# Package 'RNetCDF'

May 4, 2020

<span id="page-0-0"></span>Version 2.3-1

Date 2020-04-27 Title Interface to 'NetCDF' Datasets

**Depends** R  $(>= 3.0.0)$ 

SystemRequirements netcdf udunits-2

Suggests bit64

Description An interface to the 'NetCDF' file formats designed by Unidata for efficient storage of array-oriented scientific data and descriptions. Most capabilities of 'NetCDF' version 4 are supported. Optional conversions of time units are enabled by 'UDUNITS' version 2, also from Unidata.

License GPL  $(>= 2)$  | file LICENSE

URL <https://github.com/mjwoods/RNetCDF>

<http://www.unidata.ucar.edu/software/netcdf/> <http://www.unidata.ucar.edu/software/udunits/>

BugReports <https://github.com/mjwoods/RNetCDF/issues>

NeedsCompilation yes

Author Pavel Michna [aut], Milton Woods [aut, cre]

Maintainer Milton Woods <miltonjwoods@gmail.com>

Repository CRAN

Date/Publication 2020-05-04 08:40:10 UTC

# R topics documented:

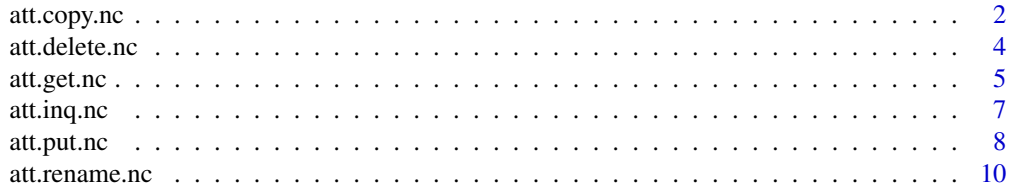

<span id="page-1-0"></span>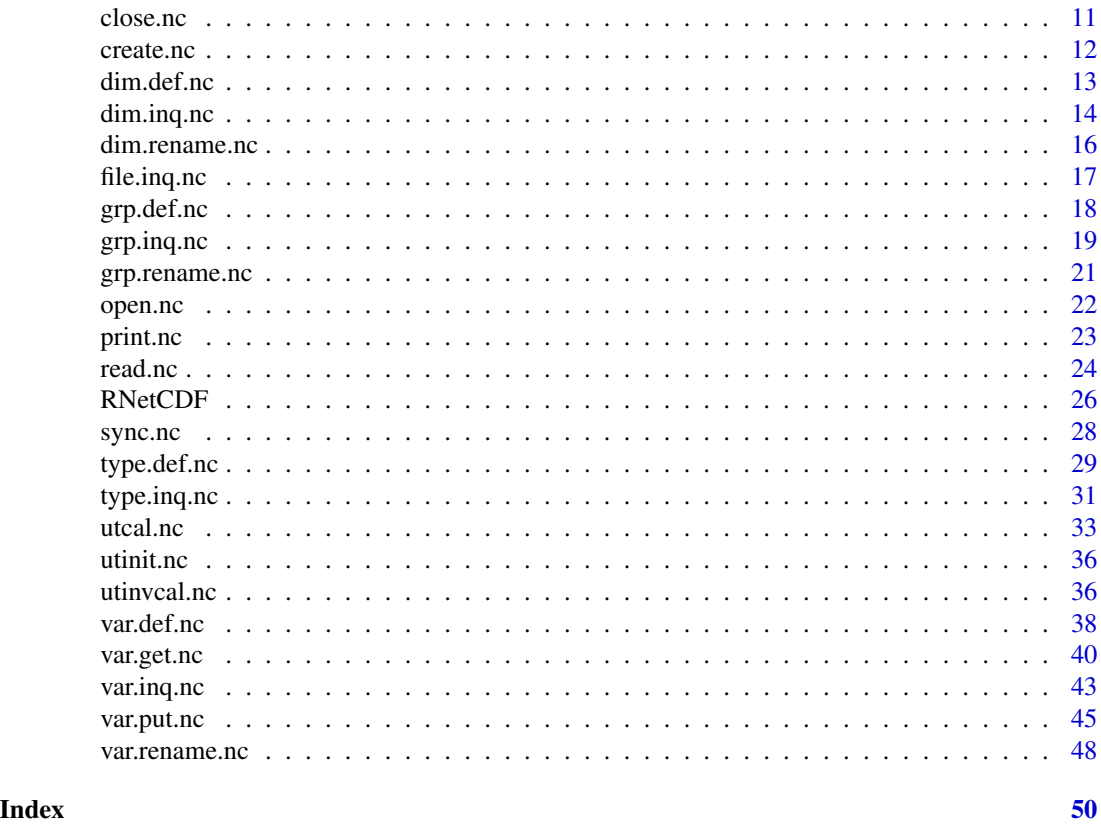

<span id="page-1-1"></span>att.copy.nc *Copy Attribute from One NetCDF to Another*

# Description

Copy attribute from one NetCDF to another.

# Usage

```
att.copy.nc(ncfile.in, variable.in, attribute, ncfile.out, variable.out)
```
# Arguments

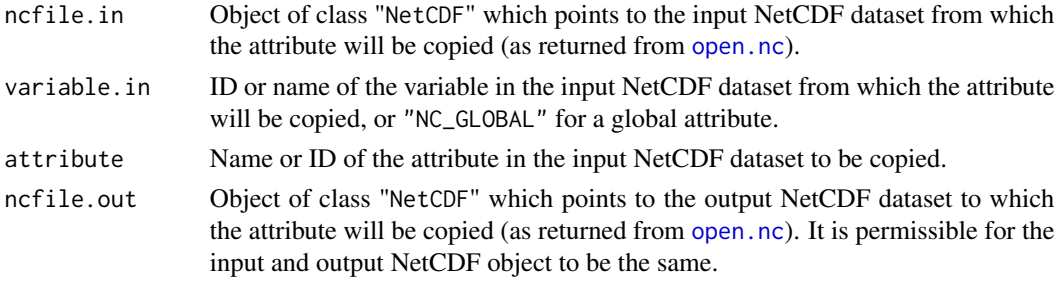

# att.copy.nc 3

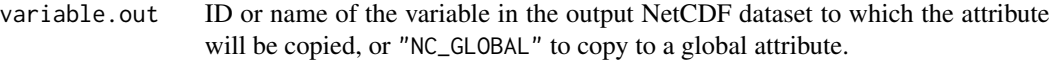

#### Details

This function copies an attribute from one open NetCDF dataset to another. It can also be used to copy an attribute from one variable to another within the same NetCDF dataset.

#### Author(s)

Pavel Michna, Milton Woods

#### References

<http://www.unidata.ucar.edu/software/netcdf/>

```
## Create two new NetCDF datasets and define two dimensions
file1 <- tempfile("att.copy_", fileext=".nc")
file2 <- tempfile("att.copy_", fileext=".nc")
nc.1 <- create.nc(file1)
nc.2 <- create.nc(file2)
dim.def.nc(nc.1, "station", 5)
dim.def.nc(nc.1, "time", unlim=TRUE)
dim.def.nc(nc.2, "station", 5)
dim.def.nc(nc.2, "time", unlim=TRUE)
## Create two variables, one as coordinate variable
var.def.nc(nc.1, "time", "NC_INT", "time")
var.def.nc(nc.1, "temperature", "NC_DOUBLE", c(0,1))
var.def.nc(nc.2, "time", "NC_INT", "time")
var.def.nc(nc.2, "temperature", "NC_DOUBLE", c(0,1))
## Put some attributes to the first dataset
att.put.nc(nc.1, "temperature", "_FillValue", "NC_DOUBLE", -99999.9)
att.put.nc(nc.1, "NC_GLOBAL", "title", "NC_CHAR", "Data from Foo")
## Copy the attributes to the second dataset
att.copy.nc(nc.1, 1, 0, nc.2, 1)
att.copy.nc(nc.1, "NC_GLOBAL", "title", nc.2, "NC_GLOBAL")
close.nc(nc.1)
close.nc(nc.2)
unlink(file1)
unlink(file2)
```
<span id="page-3-1"></span><span id="page-3-0"></span>

#### Description

Delete a NetCDF attribute.

# Usage

att.delete.nc(ncfile, variable, attribute)

#### Arguments

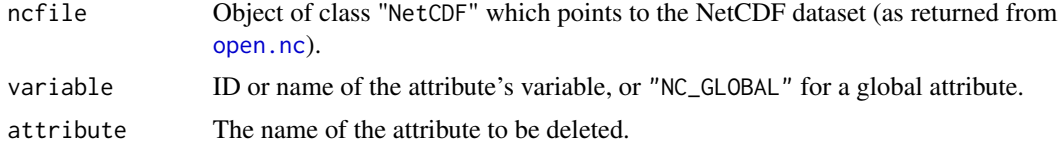

# Details

This function deletes a NetCDF attribute from a NetCDF dataset open for writing.

#### Author(s)

Pavel Michna, Milton Woods

#### References

<http://www.unidata.ucar.edu/software/netcdf/>

```
## Create a new NetCDF dataset and define two dimensions
file1 <- tempfile("att.delete_", fileext=".nc")
nc <- create.nc(file1)
dim.def.nc(nc, "station", 5)
dim.def.nc(nc, "time", unlim=TRUE)
## Create two variables, one as coordinate variable
var.def.nc(nc, "time", "NC_INT", "time")
var.def.nc(nc, "temperature", "NC_DOUBLE", c(0,1))
## Put some attributes
att.put.nc(nc, "temperature", "_FillValue", "NC_DOUBLE", -99999.9)
att.put.nc(nc, "NC_GLOBAL", "title", "NC_CHAR", "Data from Foo")
## Delete these attributes
att.delete.nc(nc, "temperature", "_FillValue")
```
#### <span id="page-4-0"></span>att.get.nc 5

```
att.delete.nc(nc, "NC_GLOBAL", "title")
close.nc(nc)
unlink(file1)
```
<span id="page-4-1"></span>att.get.nc *Get a NetCDF Attribute*

# Description

Get an attribute from a NetCDF dataset.

# Usage

```
att.get.nc(ncfile, variable, attribute, rawchar=FALSE, fitnum=FALSE)
```
# Arguments

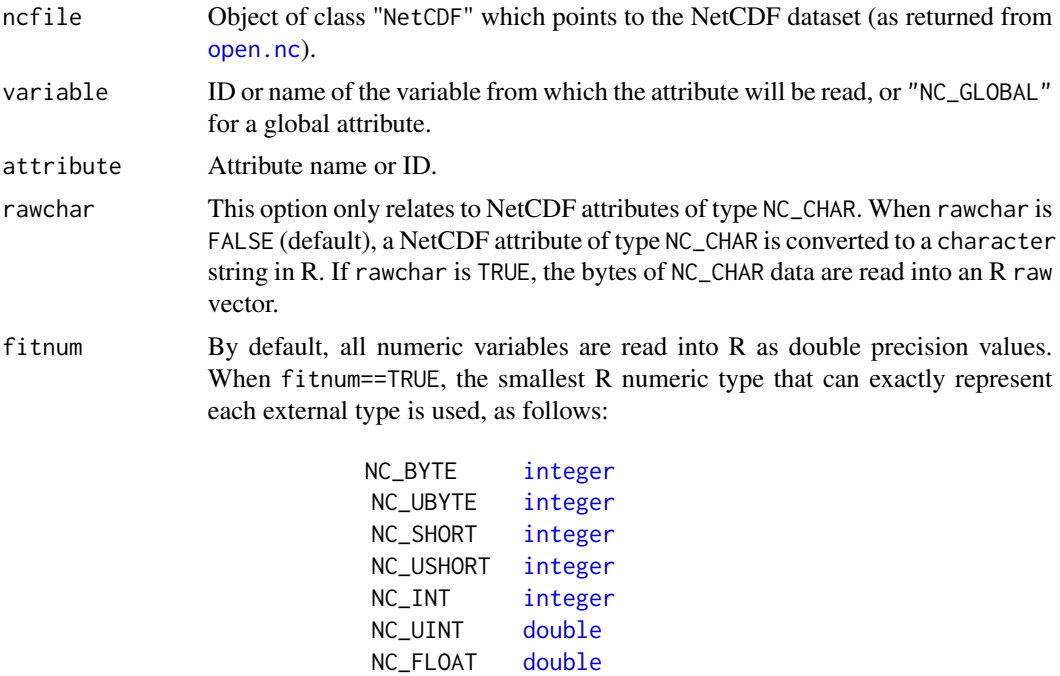

NC\_DOUBLE [double](#page-0-0) NC\_INT64 [integer64](#page-0-0) NC\_UINT64 [integer64](#page-0-0)

# Details

This function returns the value of the attribute.

# Value

Vector with a data type that depends on the NetCDF variable. For NetCDF variables of type NC\_CHAR, the R type is either character or raw, as specified by argument rawchar. For NC\_STRING, the R type is character. Numeric variables are read as double precision by default, but the smallest R type that exactly represents each external type is used if fitnum is TRUE.

#### Note

NC\_BYTE is always interpreted as signed.

#### Author(s)

Pavel Michna, Milton Woods

#### References

<http://www.unidata.ucar.edu/software/netcdf/>

```
## Create a new NetCDF dataset and define two dimensions
file1 <- tempfile("att.get_", fileext=".nc")
nc <- create.nc(file1)
dim.def.nc(nc, "station", 5)
dim.def.nc(nc, "time", unlim=TRUE)
## Create two variables, one as coordinate variable
var.def.nc(nc, "time", "NC_INT", "time")
var.def.nc(nc, "temperature", "NC_DOUBLE", c(0,1))
## Put some attributes
att.put.nc(nc, "temperature", "_FillValue", "NC_DOUBLE", -99999.9)
att.put.nc(nc, "temperature", "long_name", "NC_CHAR", "air temperature")
att.put.nc(nc, "NC_GLOBAL", "title", "NC_CHAR", "Data from Foo")
att.put.nc(nc, "NC_GLOBAL", "history", "NC_CHAR", paste("Created on", date()))
## Get these attributes
att.get.nc(nc, "temperature", "_FillValue")
att.get.nc(nc, "temperature", "long_name")
att.get.nc(nc, "NC_GLOBAL", "title")
att.get.nc(nc, "NC_GLOBAL", "history")
close.nc(nc)
unlink(file1)
```
<span id="page-6-1"></span><span id="page-6-0"></span>

# Description

Inquire about a NetCDF attribute.

# Usage

att.inq.nc(ncfile, variable, attribute)

# Arguments

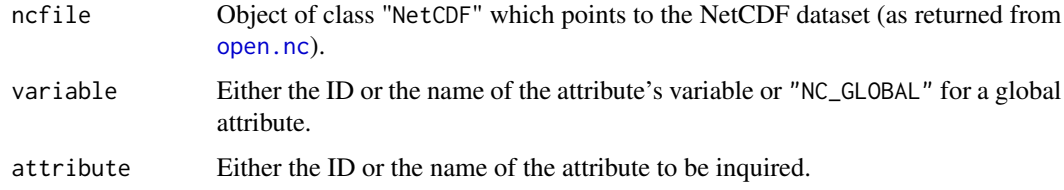

# Details

This function returns information about a NetCDF attribute. Information about an attribute include its ID, its name, its type, and its length. In general, attributes are accessed by name rather than by their ID number because the attribute number is more volatile than the name, since it can change when other attributes of the same variable are deleted.

# Value

A list containing the following components:

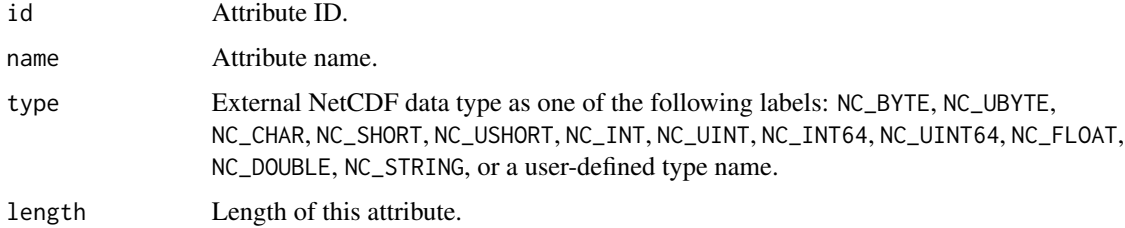

#### Author(s)

Pavel Michna, Milton Woods

#### References

<http://www.unidata.ucar.edu/software/netcdf/>

# Examples

```
## Create a new NetCDF dataset and define two dimensions
file1 <- tempfile("att.inq_", fileext=".nc")
nc <- create.nc(file1)
dim.def.nc(nc, "station", 5)
dim.def.nc(nc, "time", unlim=TRUE)
## Create two variables, one as coordinate variable
var.def.nc(nc, "time", "NC_INT", "time")
var.def.nc(nc, "temperature", "NC_DOUBLE", c(0,1))
## Put some attributes
att.put.nc(nc, "temperature", "_FillValue", "NC_DOUBLE", -99999.9)
att.put.nc(nc, "NC_GLOBAL", "title", "NC_CHAR", "Data from Foo")
## Inquire about these attributes
att.inq.nc(nc, "temperature", "_FillValue")
att.inq.nc(nc, "NC_GLOBAL", "title")
close.nc(nc)
unlink(file1)
```
<span id="page-7-1"></span>att.put.nc *Put a NetCDF Attribute*

#### Description

Put an attribute to a NetCDF dataset.

#### Usage

att.put.nc(ncfile, variable, name, type, value)

# Arguments

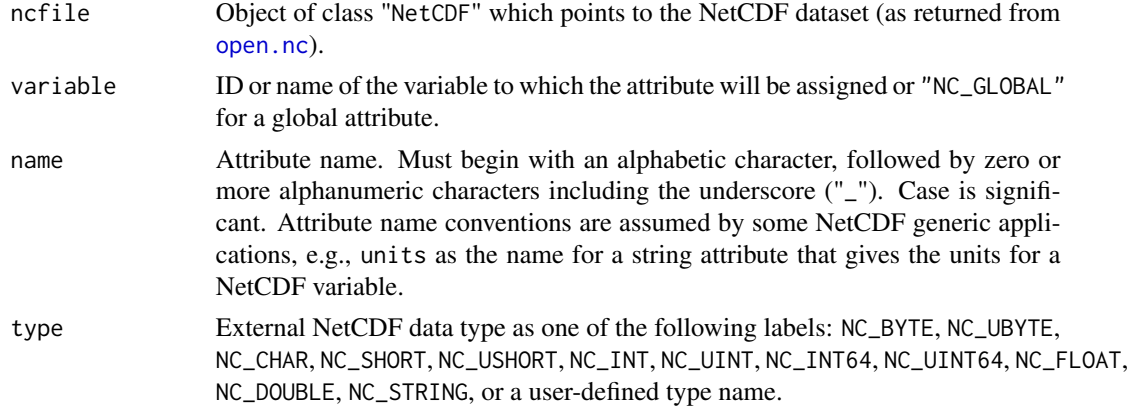

<span id="page-7-0"></span>

#### <span id="page-8-0"></span>att.put.nc 9

#### Details

Names commencing with underscore ("\_") are reserved for use by the NetCDF library. Most generic applications that process NetCDF datasets assume standard attribute conventions and it is strongly recommended that these be followed unless there are good reasons for not doing so.

Text represented by R type character can be written to NetCDF types NC\_CHAR and NC\_STRING, and R type raw can be written to NetCDF type NC\_CHAR.

R numeric and integer variables can be written to NetCDF numeric types. The NetCDF library handles type conversions, but conversions of values outside the range of a type will result in an error. Due to the lack of native support for 64-bit integers in R, this function accepts [integer64](#page-0-0) vectors.

#### Note

NC\_BYTE is always interpreted as signed.

#### Author(s)

Pavel Michna, Milton Woods

#### References

<http://www.unidata.ucar.edu/software/netcdf/>

```
## Create a new NetCDF dataset and define two dimensions
file1 <- tempfile("att.put_", fileext=".nc")
nc <- create.nc(file1)
dim.def.nc(nc, "station", 5)
dim.def.nc(nc, "time", unlim=TRUE)
## Create two variables, one as coordinate variable
var.def.nc(nc, "time", "NC_INT", "time")
var.def.nc(nc, "temperature", "NC_DOUBLE", c(0,1))
## Put some attributes
att.put.nc(nc, "temperature", "_FillValue", "NC_DOUBLE", -99999.9)
att.put.nc(nc, "temperature", "long_name", "NC_CHAR", "air temperature")
att.put.nc(nc, "NC_GLOBAL", "title", "NC_CHAR", "Data from Foo")
att.put.nc(nc, "NC_GLOBAL", "history", "NC_CHAR", paste("Created on", date()))
close.nc(nc)
```
<span id="page-9-1"></span><span id="page-9-0"></span>

# Description

Rename a NetCDF attribute.

#### Usage

att.rename.nc(ncfile, variable, attribute, newname)

#### Arguments

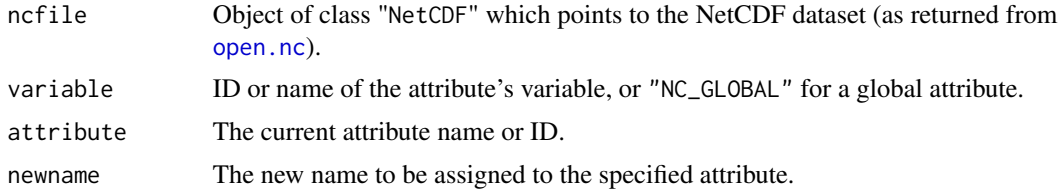

#### Details

This function changes the name of an existing attribute in a NetCDF dataset open for writing. An attribute cannot be renamed to have the same name as another attribute of the same variable.

#### Author(s)

Pavel Michna, Milton Woods

# References

<http://www.unidata.ucar.edu/software/netcdf/>

```
## Create a new NetCDF dataset and define two dimensions
file1 <- tempfile("att.rename_", fileext=".nc")
nc <- create.nc(file1)
dim.def.nc(nc, "station", 5)
dim.def.nc(nc, "time", unlim=TRUE)
## Create two variables, one as coordinate variable
var.def.nc(nc, "time", "NC_INT", "time")
var.def.nc(nc, "temperature", "NC_DOUBLE", c(0,1))
## Put some attributes
att.put.nc(nc, "temperature", "_FillValue", "NC_DOUBLE", -99999.9)
att.put.nc(nc, "NC_GLOBAL", "title", "NC_CHAR", "Data from Foo")
```
#### <span id="page-10-0"></span>close.nc 11

```
## Rename these attributes
att.rename.nc(nc, "temperature", "_FillValue", "my__FillValue")
att.rename.nc(nc, "NC_GLOBAL", "title", "my_title")
close.nc(nc)
unlink(file1)
```
<span id="page-10-1"></span>close.nc *Close a NetCDF Dataset*

# Description

Close an open NetCDF dataset.

#### Usage

close.nc(con, ...)

# Arguments

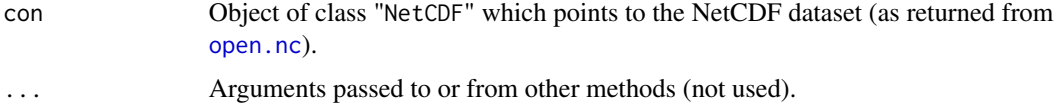

# Details

This function closes an open NetCDF dataset. After an open NetCDF dataset is closed, its NetCDF ID may be reassigned to the next NetCDF dataset that is opened or created. Therefore, the passed object (ncfile) should be deleted by the user after calling this function.

# Author(s)

Pavel Michna, Milton Woods

# References

<http://www.unidata.ucar.edu/software/netcdf/>

```
## Create a void NetCDF dataset
file1 <- tempfile("close_", fileext=".nc")
nc <- create.nc(file1)
close.nc(nc)
unlink(file1)
```
<span id="page-11-1"></span><span id="page-11-0"></span>

#### Description

Create a new NetCDF dataset.

#### Usage

```
create.nc(filename, clobber=TRUE, share=FALSE, prefill=TRUE,
         format="classic", large=FALSE)
```
# Arguments

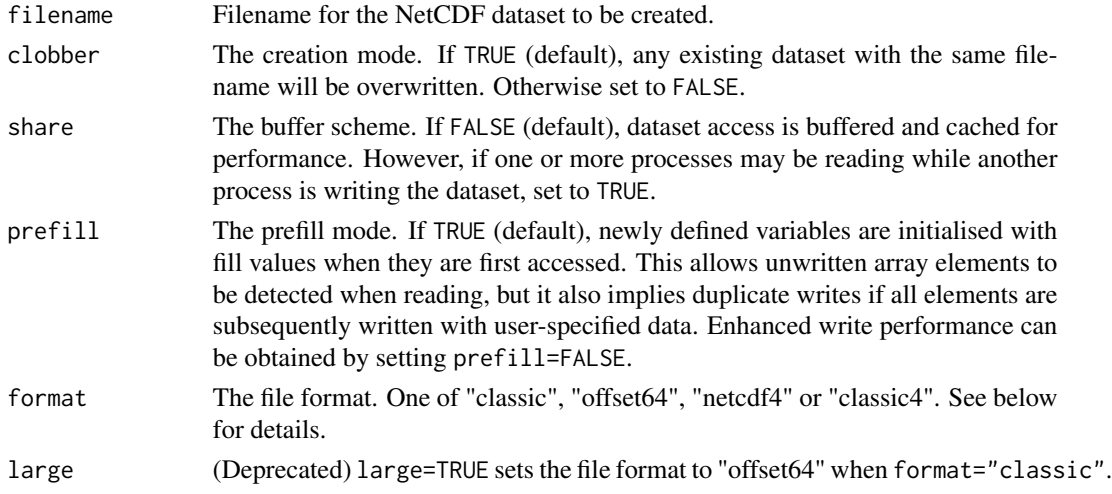

### Details

This function creates a new NetCDF dataset, returning an object of class "NetCDF" that can be used in R.

The file format is specified by the format argument, which may take the following values:

- "classic" (default) Original netcdf file format, still widely used and recommended for maximum portability of datasets. Uses a signed 32-bit offset in its internal structures, so files larger than 2GB can only be created under limited conditions.
- "offset64" 64-bit offset extension of original format, introduced by netcdf-3.6. Allows larger files and variables than "classic" format, but there remain some restrictions on files larger than 2GB.
- "netcdf4" Netcdf in an HDF5 container, introduced by netcdf-4.0. Allows dataset sizes up to filesystem limits, and extends the feature set of the older formats.
- "classic4" Same file format as "netcdf4", but this options ensures that only classic netcdf data structures are stored in the file for compatibility with older software (when linked with the netcdf4 library).

#### <span id="page-12-0"></span>dim.def.nc 13

# Value

Object of class "NetCDF" which points to the NetCDF dataset, returned invisibly.

### Author(s)

Pavel Michna, Milton Woods

# References

<http://www.unidata.ucar.edu/software/netcdf/>

#### Examples

```
## Create empty NetCDF datasets with different formats
file1 <- tempfile("create3_", fileext=".nc")
nc <- create.nc(file1)
close.nc(nc)
unlink(file1)
file2 <- tempfile("create64_", fileext=".nc")
nc2 <- create.nc(file2,format="offset64")
close.nc(nc2)
unlink(file2)
file3 <- tempfile("create4_", fileext=".nc")
nc3 <- create.nc(file3,format="netcdf4")
close.nc(nc3)
unlink(file3)
```
<span id="page-12-1"></span>dim.def.nc *Define a NetCDF Dimension*

# Description

Define a new NetCDF dimension.

# Usage

```
dim.def.nc(ncfile, dimname, dimlength=1, unlim=FALSE)
```
# Arguments

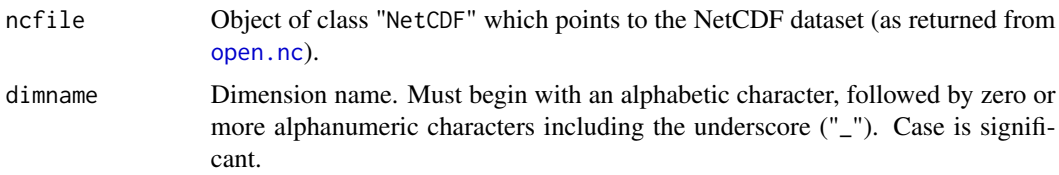

<span id="page-13-0"></span>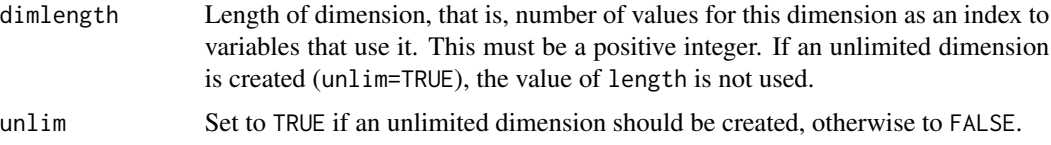

#### Details

This function creates a new NetCDF dimension. There is a suggested limit (100) to the number of dimensions. Ordinarily, the name and length of a dimension are fixed when the dimension is first defined. The name may be changed later, but the length of a dimension (other than the unlimited dimension) cannot be changed without copying all the data to a new NetCDF dataset with a redefined dimension length. A NetCDF dimension in an open NetCDF dataset is referred to by a small integer called a dimension ID. In the C interface, dimension IDs are 0, 1, 2, ..., in the order in which the dimensions were defined. At most one unlimited length dimension may be defined for each NetCDF dataset.

#### Value

NetCDF variable identifier, returned invisibly.

#### Author(s)

Pavel Michna, Milton Woods

#### References

<http://www.unidata.ucar.edu/software/netcdf/>

# Examples

```
## Create a new NetCDF dataset and define two dimensions
file1 <- tempfile("dim.def_", fileext=".nc")
nc <- create.nc(file1)
dim.def.nc(nc, "station", 5)
dim.def.nc(nc, "time", unlim=TRUE)
close.nc(nc)
unlink(file1)
```
<span id="page-13-1"></span>dim.inq.nc *Inquire About a NetCDF Dimension*

#### Description

Inquire about a NetCDF dimension.

# <span id="page-14-0"></span>dim.inq.nc 15

# Usage

dim.inq.nc(ncfile, dimension)

#### Arguments

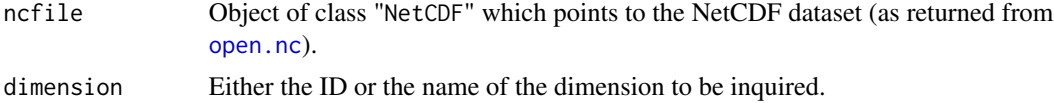

#### Details

This function returns information about a NetCDF dimension. Information about a dimension include its name, its ID, its length and a flag if it is the unlimited dimension of this NetCDF dataset, if any. The length of the unlimited dimension, if any, is the number of records written so far.

#### Value

A list containing the following components:

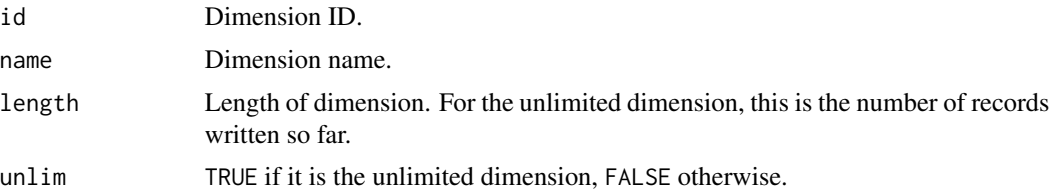

#### Author(s)

Pavel Michna, Milton Woods

# References

<http://www.unidata.ucar.edu/software/netcdf/>

# Examples

```
## Create a new NetCDF dataset and define two dimensions
file1 <- tempfile("dim.inq_", fileext=".nc")
nc <- create.nc(file1)
```

```
dim.def.nc(nc, "station", 5)
dim.def.nc(nc, "time", unlim=TRUE)
```

```
## Inquire about the dimensions
dim.inq.nc(nc, 0)
dim.inq.nc(nc, "time")
```
close.nc(nc) unlink(file1)

<span id="page-15-1"></span><span id="page-15-0"></span>

# Description

Rename a NetCDF dimension.

# Usage

dim.rename.nc(ncfile, dimension, newname)

#### Arguments

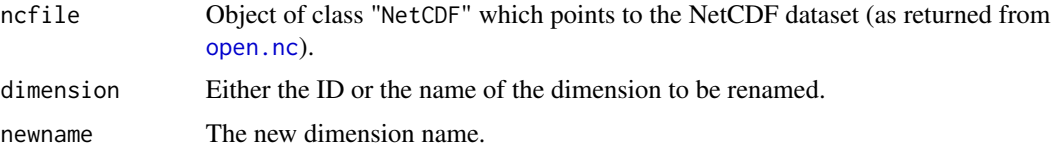

#### Details

This function renames an existing dimension in a NetCDF dataset open for writing. A dimension cannot be renamed to have the same name as another dimension.

#### Author(s)

Pavel Michna, Milton Woods

# References

<http://www.unidata.ucar.edu/software/netcdf/>

```
## Create a new NetCDF dataset and define two dimensions
file1 <- tempfile("dim.rename_", fileext=".nc")
nc <- create.nc(file1)
dim.def.nc(nc, "station", 5)
```

```
dim.def.nc(nc, "time", unlim=TRUE)
```

```
## Rename the dimensions
dim.rename.nc(nc, 0, "mystation")
dim.rename.nc(nc, "time", "mytime")
```

```
close.nc(nc)
unlink(file1)
```
<span id="page-16-1"></span><span id="page-16-0"></span>

# Description

Inquire about a NetCDF dataset.

#### Usage

file.inq.nc(ncfile)

# Arguments

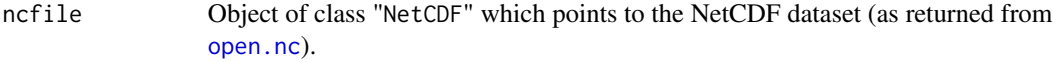

#### Value

A list containing the following components:

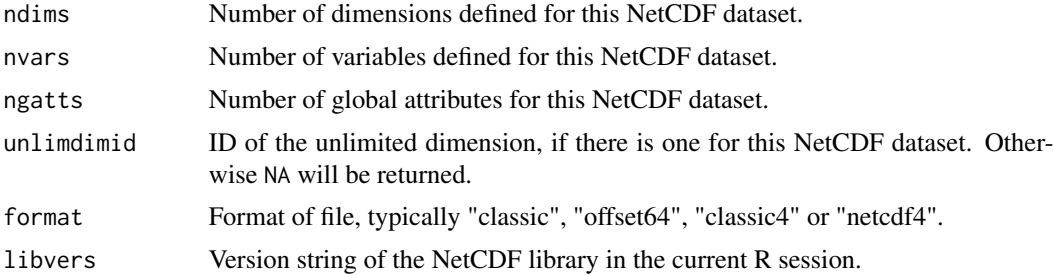

# Author(s)

Pavel Michna, Milton Woods

#### References

<http://www.unidata.ucar.edu/software/netcdf/>

```
## Create a new NetCDF dataset and define two dimensions
file1 <- tempfile("file.inq_", fileext=".nc")
nc <- create.nc(file1)
dim.def.nc(nc, "station", 5)
dim.def.nc(nc, "time", unlim=TRUE)
## Create two variables, one as coordinate variable
var.def.nc(nc, "time", "NC_INT", "time")
```

```
var.def.nc(nc, "temperature", "NC_DOUBLE", c(0,1))
## Put some attributes
att.put.nc(nc, "temperature", "_FillValue", "NC_DOUBLE", -99999.9)
att.put.nc(nc, "temperature", "long_name", "NC_CHAR", "air temperature")
att.put.nc(nc, "NC_GLOBAL", "title", "NC_CHAR", "Data from Foo")
att.put.nc(nc, "NC_GLOBAL", "history", "NC_CHAR", paste("Created on", date()))
## Inquire about the dataset
file.inq.nc(nc)
close.nc(nc)
unlink(file1)
```
<span id="page-17-1"></span>grp.def.nc *Define a NetCDF Group*

#### **Description**

Define a NetCDF Group.

#### Usage

grp.def.nc(ncid, grpname)

# Arguments

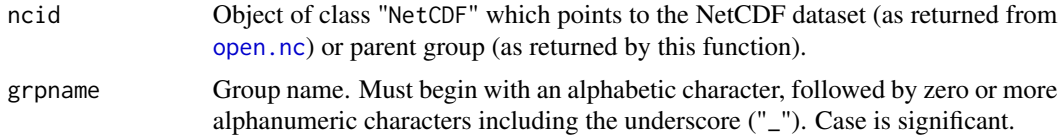

# Details

This function may only be used with files in netcdf4 format. It creates a new NetCDF group, which may be used as a container for other NetCDF objects, including groups, dimensions, variables and attributes.

Most NetCDF object types, including groups, variables and "global" attributes, are visible only in the group where they are defined. However, dimensions are visible in their groups and all child groups.

#### Value

Object of class "NetCDF" which points to the NetCDF group, returned invisibly.

#### Author(s)

Pavel Michna, Milton Woods

<span id="page-17-0"></span>

#### <span id="page-18-0"></span>grp.inq.nc 19

# References

<http://www.unidata.ucar.edu/software/netcdf/>

#### Examples

```
## Create a new NetCDF4 dataset
file1 <- tempfile("grp.def_", fileext=".nc")
nc <- create.nc(file1, format="netcdf4")
## Define dimensions, variables and attributes in the root group
dim.def.nc(nc, "station", 5)
var.def.nc(nc, "station", "NC_CHAR", c("station"))
att.put.nc(nc, "NC_GLOBAL", "Description", "NC_CHAR", "Site-based measurements")
## Define a group
grp <- grp.def.nc(nc, "time_series")
## Define dimensions and variables in the new group
dim.def.nc(grp, "time", unlim=TRUE)
var.def.nc(grp, "time", "NC_INT", "time")
var.def.nc(grp, "temperature", "NC_DOUBLE", c("station","time"))
att.put.nc(nc, "NC_GLOBAL", "Description", "NC_CHAR", "Time-series at sites")
close.nc(nc)
unlink(file1)
```
<span id="page-18-1"></span>grp.inq.nc *Inquire About a NetCDF Group*

# Description

Inquire about a NetCDF group.

#### Usage

```
grp.inq.nc(ncid,grpname=NULL,ancestors=TRUE)
```
#### Arguments

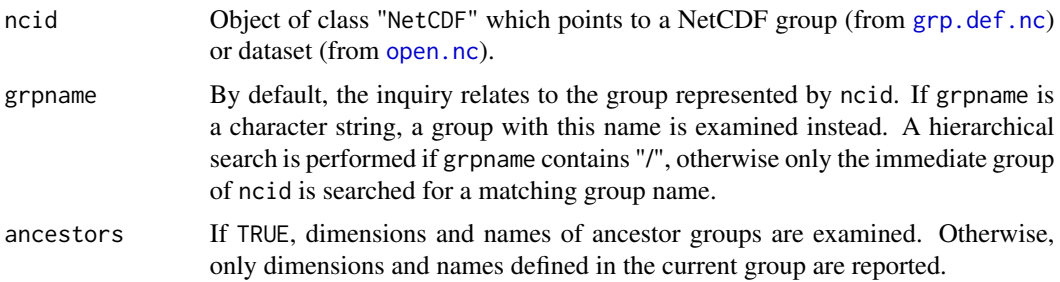

# Details

This function provides information about the structure of a NetCDF group or dataset. The results allow programs to explore a dataset without prior knowledge of the contents.

#### Value

A list containing the following components:

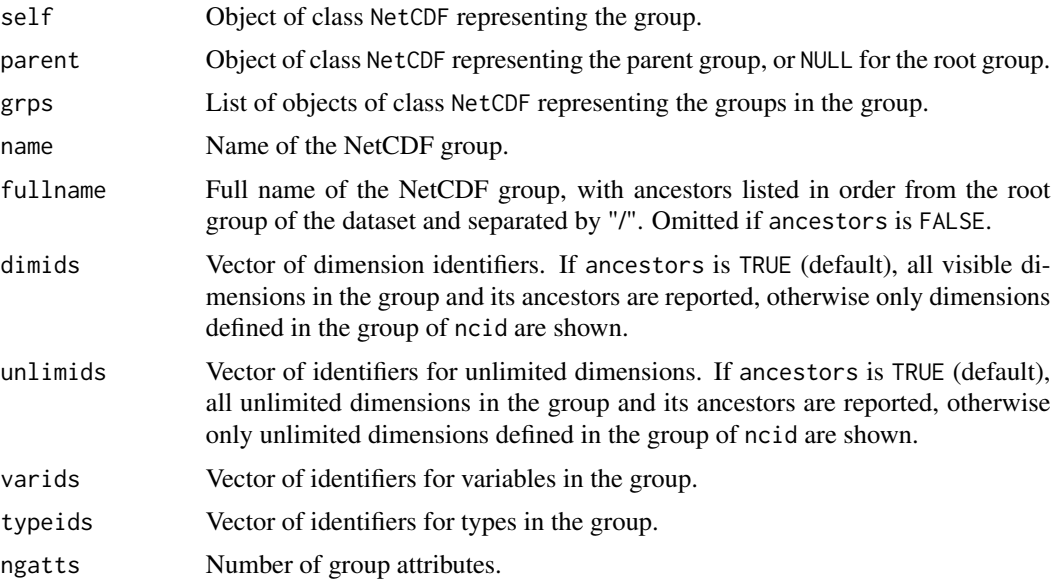

# Author(s)

Pavel Michna, Milton Woods

# References

<http://www.unidata.ucar.edu/software/netcdf/>

```
## Create a new NetCDF dataset and define two dimensions
file1 <- tempfile("grp.inq_", fileext=".nc")
nc <- create.nc(file1)
dim.def.nc(nc, "station", 5)
dim.def.nc(nc, "time", unlim=TRUE)
## Create two variables, one as coordinate variable
var.def.nc(nc, "time", "NC_INT", "time")
var.def.nc(nc, "temperature", "NC_DOUBLE", c(0,1))
## Put some attributes
att.put.nc(nc, "NC_GLOBAL", "title", "NC_CHAR", "Data from Foo")
```
# <span id="page-20-0"></span>grp.rename.nc 21

att.put.nc(nc, "NC\_GLOBAL", "history", "NC\_CHAR", paste("Created on", date())) ## Inquire about the root group grp.inq.nc(nc) close.nc(nc) unlink(file1)

<span id="page-20-1"></span>grp.rename.nc *Rename a NetCDF Group*

# Description

Rename a NetCDF group.

#### Usage

grp.rename.nc(ncid, newname, oldname=NULL)

# Arguments

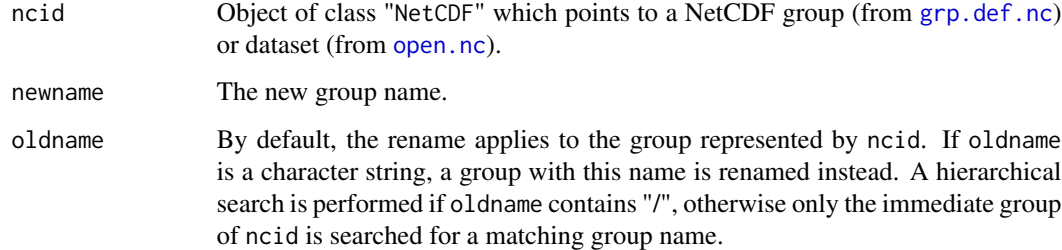

# Details

This function renames an existing group in a NetCDF dataset or group that is open for writing. A group cannot be renamed to have the same name as another group, type or variable in the parent group.

#### Author(s)

Pavel Michna, Milton Woods

# References

<http://www.unidata.ucar.edu/software/netcdf/>

# Examples

```
## Create a new NetCDF dataset and define a group
file1 <- tempfile("grp.rename_", fileext=".nc")
nc <- create.nc(file1, format="netcdf4")
grp <- grp.def.nc(nc, "oldgroup")
## Rename the group (operation not support by early versions of the netcdf4 library)
try(grp.rename.nc(grp, "newgroup"))
close.nc(nc)
unlink(file1)
```
<span id="page-21-1"></span>open.nc *Open a NetCDF Dataset*

# Description

Open an existing NetCDF dataset for reading and (optionally) writing.

#### Usage

```
open.nc(con, write=FALSE, share=FALSE, prefill=TRUE, ...)
```
# Arguments

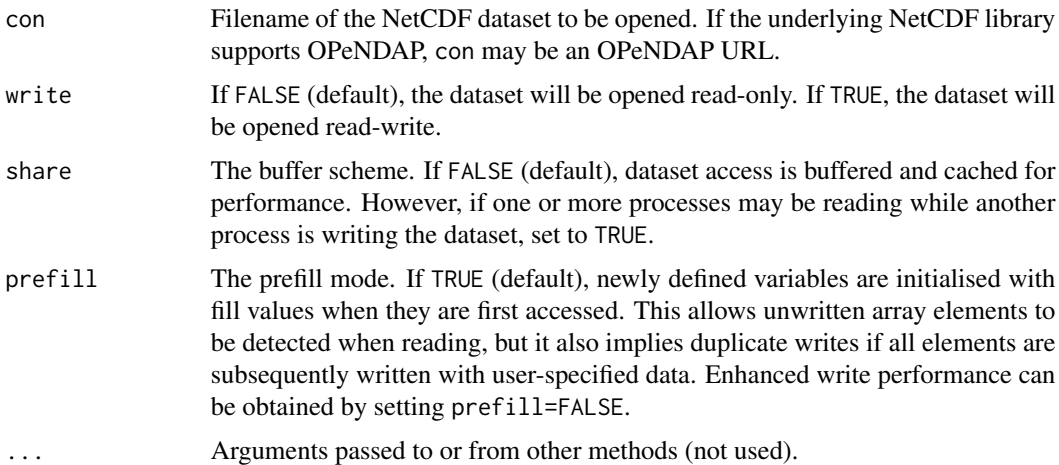

# Details

This function opens an existing NetCDF dataset for access. By default, the dataset is opened readonly. If write=TRUE, then the dataset can be changed. This includes appending or changing data, adding dimensions, variables, and attributes.

<span id="page-21-0"></span>

#### <span id="page-22-0"></span>print.nc 23

# Value

Object of class "NetCDF" which points to the NetCDF dataset, returned invisibly.

#### Author(s)

Pavel Michna, Milton Woods

# References

<http://www.unidata.ucar.edu/software/netcdf/>

# Examples

```
## Create a void NetCDF dataset
file1 <- tempfile("open_", fileext=".nc")
nc <- create.nc(file1)
close.nc(nc)
## Open the NetCDF dataset for writing
nc <- open.nc(file1, write=TRUE)
close.nc(nc)
unlink(file1)
```
<span id="page-22-1"></span>

print.nc *Print Summary Information About a NetCDF Dataset*

# Description

Print summary information about a NetCDF dataset.

#### Usage

 $print.nc(x, ...)$ 

#### Arguments

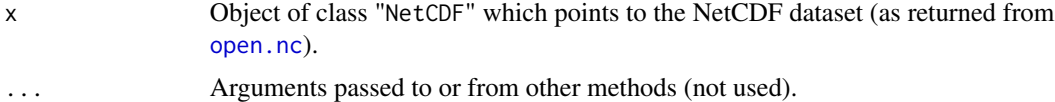

#### Details

This function prints information about the structure of a NetCDF dataset, including lists of all groups, dimensions, user-defined types, variables and attributes.

The output of this function is similar to the ncdump -h command supplied with the NetCDF C library. One important difference is that array dimensions are shown by print.nc in the order used by R, where the leftmost subscript varies fastest.

<span id="page-23-0"></span>24 read.nc

#### Author(s)

Pavel Michna, Milton Woods

#### References

<http://www.unidata.ucar.edu/software/netcdf/>

#### Examples

```
## Create a new NetCDF dataset
file1 <- tempfile("print_", fileext=".nc")
nc <- create.nc(file1, format="netcdf4")
## Create a group (just because we can!):
grp <- grp.def.nc(nc, "data")
## Create some dimensions, putting one inside the group:
dim.def.nc(nc, "time", unlim=TRUE)
dim.def.nc(grp, "station", 5)
## Create two variables, putting one inside the group:
var.def.nc(nc, "time", "NC_INT", "time")
var.def.nc(grp, "temperature", "NC_DOUBLE", c("station","time"))
## Put some attributes
att.put.nc(nc, "NC_GLOBAL", "history", "NC_CHAR", paste("Created on", date()))
att.put.nc(grp, "temperature", "_FillValue", "NC_DOUBLE", -99999.9)
att.put.nc(grp, "temperature", "long_name", "NC_CHAR", "air temperature")
att.put.nc(grp, "NC_GLOBAL", "title", "NC_CHAR", "Data from Foo")
## Print summary information about the dataset
print.nc(nc)
close.nc(nc)
unlink(file1)
```
<span id="page-23-1"></span>read.nc *Read a NetCDF Dataset*

#### Description

Read all data from a NetCDF dataset.

#### Usage

read.nc(ncfile, recursive=FALSE, ...)

#### <span id="page-24-0"></span>read.nc 25

#### Arguments

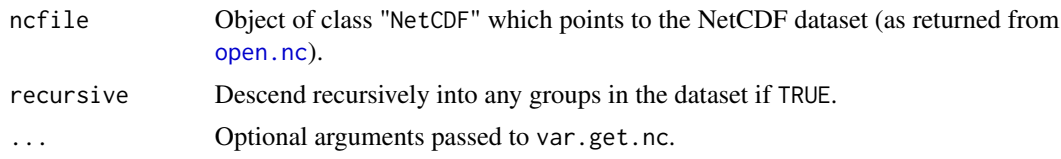

# Details

This function reads all variable data from a NetCDF dataset into a list. The list elements (arrays) have the same names as the variables in the NetCDF dataset.

Groups in the dataset may optionally be read recursively and returned as nested lists. Each list has the name of the corresponding group in the dataset.

# Value

A list with the list elements containing an array for each variable or a (possibly nested) list for each group in the NetCDF dataset.

#### Author(s)

Pavel Michna, Milton Woods

#### References

<http://www.unidata.ucar.edu/software/netcdf/>

```
## Create a new NetCDF dataset
file1 <- tempfile("read_", fileext=".nc")
nc <- create.nc(file1, format="netcdf4")
```

```
dim.def.nc(nc, "station", 5)
dim.def.nc(nc, "time", unlim=TRUE)
dim.def.nc(nc, "max_string_length", 32)
```

```
## Create two coordinate variables
var.def.nc(nc, "time", "NC_INT", "time")
var.def.nc(nc, "name", "NC_CHAR", c("max_string_length", "station"))
```

```
## Create a group to contain the data
# This is not necessary, but shows it can be done.
grp <- grp.def.nc(nc, "data")
```

```
## Create a data variable
var.def.nc(grp, "temperature", "NC_DOUBLE", c("station","time"))
```

```
## Put some _FillValue attribute for temperature
att.put.nc(grp, "temperature", "_FillValue", "NC_DOUBLE", -99999.9)
```

```
## Define variable values
mytime \leftarrow c(1:2)mytemperature <- c(1.1, 2.2, 3.3, 4.4, 5.5, 6.6, 7.7, NA, NA, 9.9)
myname <- c("alfa", "bravo", "charlie", "delta", "echo")
## Put the data
var.put.nc(nc, "time", mytime, 1, length(mytime))
var.put.nc(nc, "name", myname, c(1,1), c(32,5))
var.put.nc(grp, "temperature", mytemperature, c(1,1), c(5,2))
sync.nc(nc)
## Read the dataset, including the contents of any groups
read.nc(nc, recursive=TRUE)
close.nc(nc)
unlink(file1)
```
RNetCDF *R Interface to NetCDF Datasets*

#### Description

This package provides an interface to Unidata's NetCDF library functions (version 4) and furthermore access to Unidata's UDUNITS (version 2) calendar conversions. The routines and the documentation follow the NetCDF and UDUNITS C interface, so the corresponding manuals can be consulted for more detailed information.

NetCDF is an abstraction that supports a view of data as a collection of self-describing, portable objects that can be accessed through a simple interface. Array values may be accessed directly, without knowing details of how the data are stored. Auxiliary information about the data, such as what units are used, may be stored with the data. Generic utilities and application programs can access NetCDF datasets and transform, combine, analyze, or display specified fields of the data.

First versions of the R and C code of this package were based on the netCDF package by Thomas Lumley and the ncdf package by David Pierce. Milton Woods added some enhancements of the NetCDF library versions 3.6 and 4.x.

#### Functions

Help pages are available for the following RNetCDF functions:

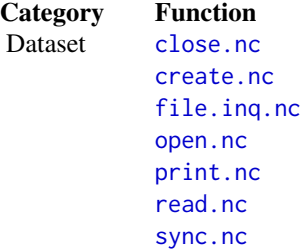

<span id="page-25-0"></span>

#### <span id="page-26-0"></span>RNetCDF 27

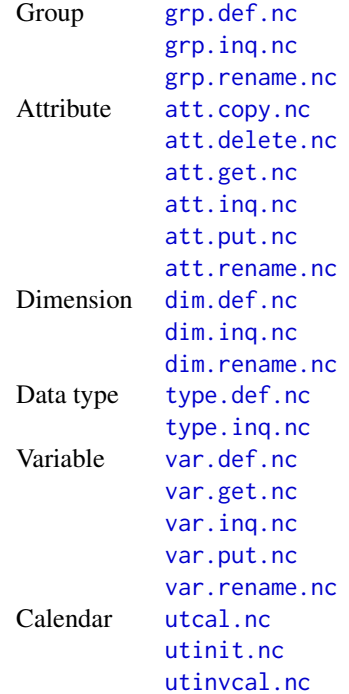

# Data Types

The external types supported by all NetCDF datasets are:

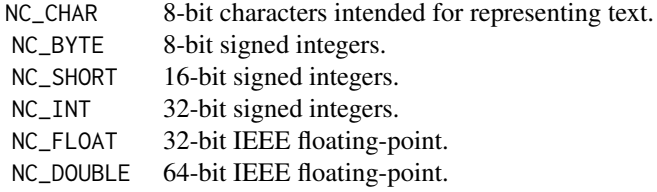

Datasets in NetCDF4 format support additional external types, including:

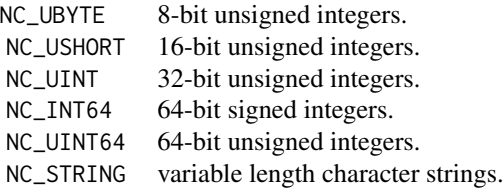

These types are called "external", because they correspond to the portable external representation for NetCDF data. When a program reads external NetCDF data into an internal variable, the data is converted, if necessary, into the specified internal type. Similarly, if you write internal data into a <span id="page-27-0"></span>NetCDF variable, this may cause it to be converted to a different external type, if the external type for the NetCDF variable differs from the internal type.

In addition to the external types, NetCDF4 supports user-defined types. See [type.def.nc](#page-28-1) for more explanation.

#### Note

When installing RNetCDF from source code, the netcdf4 library and header files must be installed on the system. Calendar functions will only be enabled in RNetCDF if the udunits2 library and header files are detected during the build process.

#### Author(s)

Pavel Michna, Milton Woods

# References

```
http://www.unidata.ucar.edu/software/netcdf/
http://www.unidata.ucar.edu/software/udunits/
```
<span id="page-27-1"></span>sync.nc *Synchronize a NetCDF Dataset*

#### Description

Synchronize an open NetCDF dataset to disk.

#### Usage

```
sync.nc(ncfile)
```
#### Arguments

ncfile Object of class "NetCDF" which points to the NetCDF dataset (as returned from [open.nc](#page-21-1)).

#### Details

This function offers a way to synchronize the disk copy of a NetCDF dataset with in-memory buffers. There are two reasons one might want to synchronize after writes: To minimize data loss in case of abnormal termination, or to make data available to other processes for reading immediately after it is written.

# Author(s)

Pavel Michna, Milton Woods

# <span id="page-28-0"></span>type.def.nc 29

# References

```
http://www.unidata.ucar.edu/software/netcdf/
```
#### Examples

```
## Create a new NetCDF dataset and define two dimensions
file1 <- tempfile("sync_", fileext=".nc")
nc <- create.nc(file1)
dim.def.nc(nc, "station", 5)
dim.def.nc(nc, "time", unlim=TRUE)
## Create two variables, one as coordinate variable
var.def.nc(nc, "time", "NC_INT", "time")
var.def.nc(nc, "temperature", "NC_DOUBLE", c(0,1))
## Define variable values
mytime <-c(1:2)dim(mytime) <-c(2)mytemp <- c(0.0, 1.1, 2.2, 3.3, 4.4, 5.5, 6.6, 7.7, 8.8, 9.9)
dim(mytemp) \leq -c(5,2)## Put the data
var.put.nc(nc, "time", mytime)
var.put.nc(nc, "temperature", mytemp)
## Synchronize to disk
sync.nc(nc)
## Open a new connection to the dataset and read data:
nc2 <- open.nc(file1)
newtime <- var.get.nc(nc2, 0)
newtemp <- var.get.nc(nc2, "temperature")
stopifnot(all.equal(newtime,mytime))
stopifnot(all.equal(newtemp,mytemp))
close.nc(nc)
close.nc(nc2)
unlink(file1)
```
<span id="page-28-1"></span>type.def.nc *Define a NetCDF Type*

#### Description

Define complex data structures based on existing NetCDF data types.

#### Usage

type.def.nc(ncfile, typename, class, size=NULL, basetype=NULL, names=NULL, values=NULL, subtypes=NULL, dimsizes=NULL)

# <span id="page-29-0"></span>Arguments

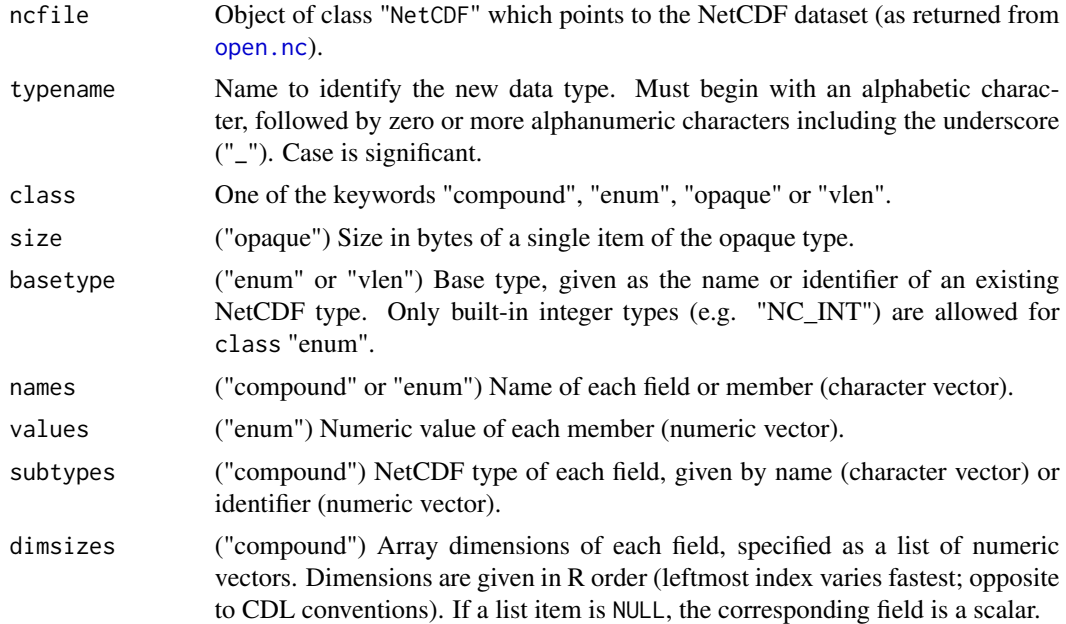

# Details

User-defined types are supported by files in "netcdf4" format. This function creates a new NetCDF data type, which can be used in definitions of NetCDF variables and attributes.

Several varieties of data type are supported, as specified by argument class:

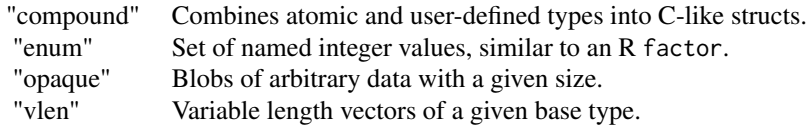

type.def.nc may be repeated to insert additional members of an "enum" type or fields of a "compound" type. However, the size of a "compound" type is calculated from the fields specified when it is first defined, and later insertion of fields will only succeed if there is sufficient free space after the last field. Existing fields/members cannot be modified, and types cannot be removed from a dataset.

# Value

NetCDF type identifier, returned invisibly.

# Author(s)

Pavel Michna, Milton Woods

# <span id="page-30-0"></span>type.inq.nc 31

# References

<http://www.unidata.ucar.edu/software/netcdf/>

# Examples

```
## Create a new NetCDF4 dataset and define types
file1 <- tempfile("type.def_", fileext=".nc")
nc <- create.nc(file1, format="netcdf4")
# Compound type:
type.def.nc(nc, "astruct", "compound",
            names=c("siteid", "height", "colour"),
            subtypes=c("NC_INT", "NC_DOUBLE", "NC_SHORT"),
            dimsizes=list(NULL, NULL, c(3)))
# Enum type:
type.def.nc(nc, "afactor", "enum", basetype="NC_INT",
            names=c("peanut butter", "jelly"),
            values=c(101,102))
# Opaque type:
type.def.nc(nc, "ablob", "opaque", size=128)
# Vlen type:
type.def.nc(nc, "avector", "vlen", basetype="NC_FLOAT")
close.nc(nc)
unlink(file1)
```
<span id="page-30-1"></span>type.inq.nc *Inquire About a NetCDF Type*

#### Description

Inquire about a NetCDF builtin or user-defined data type.

#### Usage

```
type.inq.nc(ncfile, type, fields=TRUE)
```
# Arguments

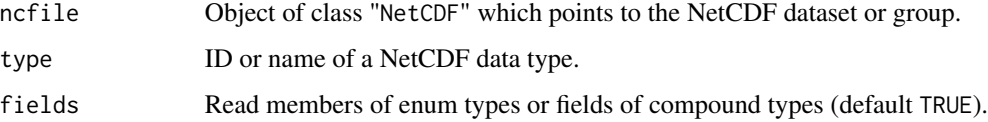

# <span id="page-31-0"></span>Details

This function obtains information about a NetCDF data type, which could be builtin or user-defined. The items in the return list depend on the class of the NetCDF type.

# Value

A list containing the following components:

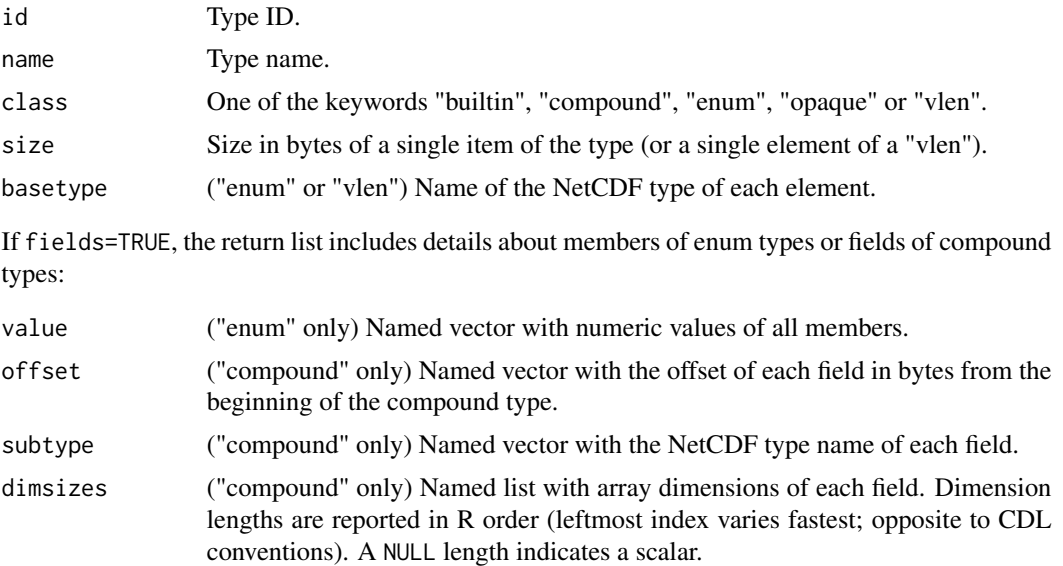

# Author(s)

Pavel Michna, Milton Woods

# References

<http://www.unidata.ucar.edu/software/netcdf/>

# See Also

[grp.inq.nc](#page-18-1) - get a list of NetCDF types defined in a dataset or group. [type.def.nc](#page-28-1) - define a new NetCDF type.

```
## Create a new NetCDF4 dataset and define types
file1 <- tempfile("type.inq_", fileext=".nc")
nc <- create.nc(file1, format="netcdf4")
# Define a type of each class:
type.def.nc(nc, "blob", "opaque", size=128)
type.def.nc(nc, "vector", "vlen", basetype="NC_FLOAT")
```
#### <span id="page-32-0"></span>utcal.nc 33

```
type.def.nc(nc, "factor", "enum", basetype="NC_INT",
            names=c("peanut butter", "jelly"),
            values=c(101, 102))
type.def.nc(nc, "struct", "compound",
            names=c("siteid", "height", "colour"),
            subtypes=c("NC_INT", "NC_DOUBLE", "NC_SHORT"),
            dimsizes=list(NULL, NULL, c(3)))
# Inquire about the types:
typeids <- grp.inq.nc(nc)$typeids
for (typeid in typeids) {
 print(type.inq.nc(nc, typeid))
}
close.nc(nc)
unlink(file1)
```
utcal.nc *Convert Temporal Amounts to UTC Referenced Dates*

#### Description

Convert temporal amounts to UTC referenced date and time.

#### Usage

```
utcal.nc(unitstring, value, type="n")
```
### Arguments

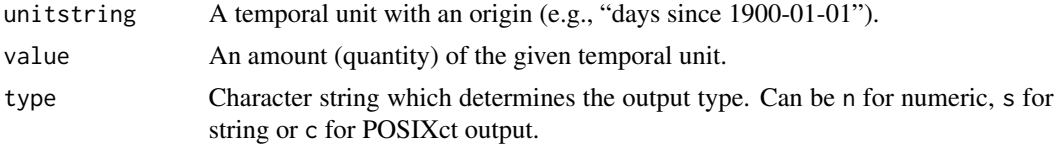

#### Details

Converts the amount, value, of the temporal unit, unitstring, into a UTC-referenced date and time.

Functions utcal.nc and utinvcal.nc provide a convenient way to convert time values between the forms used by NetCDF variables and R functions. Most R functions require times to be expressed as seconds since the beginning of 1970 in the UTC time zone, typically using objects of class POSIXct or POSIXlt. NetCDF files store times in numeric variables with a wide variety of units. The units and calendar are stored in attributes of the time variable, as described by the CF Conventions. Units are expressed as a string, in the form of a time unit since a fixed date-time (e.g. "hours since 2000-01-01 00:00:00 +00:00", or more simply "hours since 2000-01-01").

The conversions of times between units are performed by the UDUNITS library using a mixed Gregorian/Julian calendar system. Dates prior to 1582-10-15 are assumed to use the Julian calendar, which was introduced by Julius Caesar in 46 BCE and is based on a year that is exactly 365.25 days long. Dates on and after 1582-10-15 are assumed to use the Gregorian calendar, which was introduced on that date and is based on a year that is exactly 365.2425 days long. (A year is actually approximately 365.242198781 days long.) Seemingly strange behavior of the UDUNITS package can result if a user-given time interval includes the changeover date.

Conversions involving alternative calendars are not supported by UDUNITS, but they can be performed by other R packages. For example, <https://CRAN.R-project.org/package=PCICt> implements 360- and 365-day calendars.

#### Value

If the output type is set to numeric, result is a matrix containing the corresponding date(s) and time(s), with the following columns: year, month, day, hour, minute, second. If the output type is string, result is a vector of strings in the form "YYYY-MM-DD hh:mm:ss". Otherwise result is a vector of POSIXct values.

#### Author(s)

Pavel Michna, Milton Woods

#### References

<http://www.unidata.ucar.edu/software/udunits/>

<http://cfconventions.org>

#### See Also

[utinvcal.nc](#page-35-2)

# Examples

if (inherits(try(utcal.nc("seconds since 1970-01-01", 0)), "try-error")) { warning("UDUNITS calendar conversions not supported by this build of RNetCDF")

```
} else {
```

```
## Convert units to UTC referenced time
utcal.nc("hours since 1900-01-01 00:00:00 +01:00", c(0:5))
utcal.nc("hours since 1900-01-01 00:00:00 +01:00", c(0:5), type="s")
utcal.nc("hours since 1900-01-01 00:00:00 +01:00", c(0:5), type="c")
## Create netcdf file with a time coordinate variable.
# Create a time variable (using type POSIXct for convenience):
nt <- 24
time_posixct <- seq(ISOdatetime(1900,1,1,0,0,0,tz="UTC"), by="hour", len=nt)
# Convert time variable to specified units:
```
<span id="page-33-0"></span>

#### utcal.nc 35

```
time_unit <- "hours since 1900-01-01 00:00:00 +00:00"
 time_coord <- utinvcal.nc(time_unit, time_posixct)
 # Create a netcdf file:
 file1 <- tempfile("utcal_", fileext=".nc")
 nc <- create.nc(file1)
 # Global attributes:
 att.put.nc(nc, "NC_GLOBAL", "Conventions", "NC_CHAR", "CF-1.6")
 att.put.nc(nc, "NC_GLOBAL", "title", "NC_CHAR", "RNetCDF example: time coordinate")
  att.put.nc(nc, "NC_GLOBAL", "institution", "NC_CHAR", "University of Areland")
  att.put.nc(nc, "NC_GLOBAL", "source", "NC_CHAR",
   paste("RNetCDF", installed.packages()["RNetCDF","Version"], sep="_"))
 att.put.nc(nc, "NC_GLOBAL", "history", "NC_CHAR",
   paste(Sys.time(), "File created"))
 att.put.nc(nc, "NC_GLOBAL", "references", "NC_CHAR",
   "http://www.unidata.ucar.edu/software/udunits")
 att.put.nc(nc, "NC_GLOBAL", "comment", "NC_CHAR",
   "Uses attributes recommended by http://cfconventions.org")
 # Define time coordinate and attributes:
 dim.def.nc(nc, "time", nt)
 var.def.nc(nc, "time", "NC_DOUBLE", "time")
 att.put.nc(nc, "time", "long_name", "NC_CHAR", "time")
 att.put.nc(nc, "time", "units", "NC_CHAR", time_unit)
 # Calendar is optional (gregorian is the default):
 att.put.nc(nc, "time", "calendar", "NC_CHAR", "gregorian")
 # Write the data:
 var.put.nc(nc, "time", time_coord)
 close.nc(nc)
 ## Read time coordinate from netcdf file:
 # Open the file prepared earlier:
 nc <- open.nc(file1)
 # Read time coordinate and attributes:
 time_coord2 <- var.get.nc(nc, "time")
 time_unit2 <- att.get.nc(nc, "time", "units")
 close.nc(nc)
 # Convert the time variable to POSIXct:
 time_posixct2 <- utcal.nc(time_unit2, time_coord2, "c")
 # Compare with original POSIXct variable:
 stopifnot(all.equal(time_posixct, time_posixct2))
 unlink(file1)
}
```
<span id="page-35-1"></span><span id="page-35-0"></span>

# Description

Initialize the UDUNITS2 library.

#### Usage

utinit.nc(path="")

# Arguments

path Path to an XML-formatted unit-database for UDUNITS2.

# Details

This function initializes the UDUNITS2 library. It is called by .onLoad when the package is loaded. Normally, the user does not need to call this function.

UDUNITS2 obtains a unit system by reading an XML file. The file name is given by argument path, if it is a non-empty character string. Otherwise, the file name is taken from environment variable UDUNITS2\_XML\_PATH, if it is a non-empty character string. By default, the file name is set to an XML file distributed with RNetCDF.

#### Author(s)

Pavel Michna, Milton Woods

# References

<http://www.unidata.ucar.edu/software/udunits/>

<span id="page-35-2"></span>utinvcal.nc *Convert UTC Referenced Dates Into Temporal Amounts*

# Description

Convert a UTC referenced date into a temporal amount.

# Usage

utinvcal.nc(unitstring, value)

#### <span id="page-36-0"></span>utinvcal.nc 37

#### Arguments

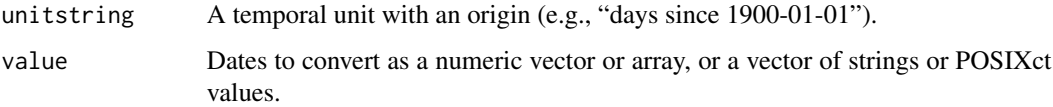

#### Details

Uses the UDUNITS library to convert a UTC-referenced date and time into the amount, value, of the temporal unit, unitstring.

If the dates are given in string form, the structure must be exactly "YYYY-MM-DD hh:mm:ss".

A vector of POSIXct values is also accepted as input. These are converted to the specified units by a linear transformation, without an intermediate separation into date components.

# Value

A vector containing the amount(s) of the temporal unit(s) corresponding to the given date(s).

#### Author(s)

Pavel Michna, Milton Woods

#### References

<http://www.unidata.ucar.edu/software/udunits/>

# See Also

# [utcal.nc](#page-32-1)

# Examples

if (inherits(try(utcal.nc("seconds since 1970-01-01", 0)), "try-error")) { warning("UDUNITS calendar conversions not supported by this build of RNetCDF")

} else {

```
## Convert UTC referenced time to other time units
utinvcal.nc("hours since 1900-01-01 00:00:00 +01:00", c(1900,1,1,5,25,0))
utinvcal.nc("hours since 1900-01-01 00:00:00 +01:00", "1900-01-01 05:25:00")
utinvcal.nc("hours since 1900-01-01 00:00:00 +01:00", ISOdatetime(1900,1,1,5,25,0,tz="UTC"))
```

```
}
```

```
## An example of reading and writing a netcdf time coordinate
```
<span id="page-37-1"></span><span id="page-37-0"></span>

# Description

Define a new NetCDF variable.

# Usage

```
var.def.nc(ncfile, varname, vartype, dimensions,
                  chunking=NA, chunksizes=NULL, deflate=NA, shuffle=FALSE,
                  big_endian=NA, fletcher32=FALSE,
                  filter_id=NA, filter_params=integer(0))
```
# Arguments

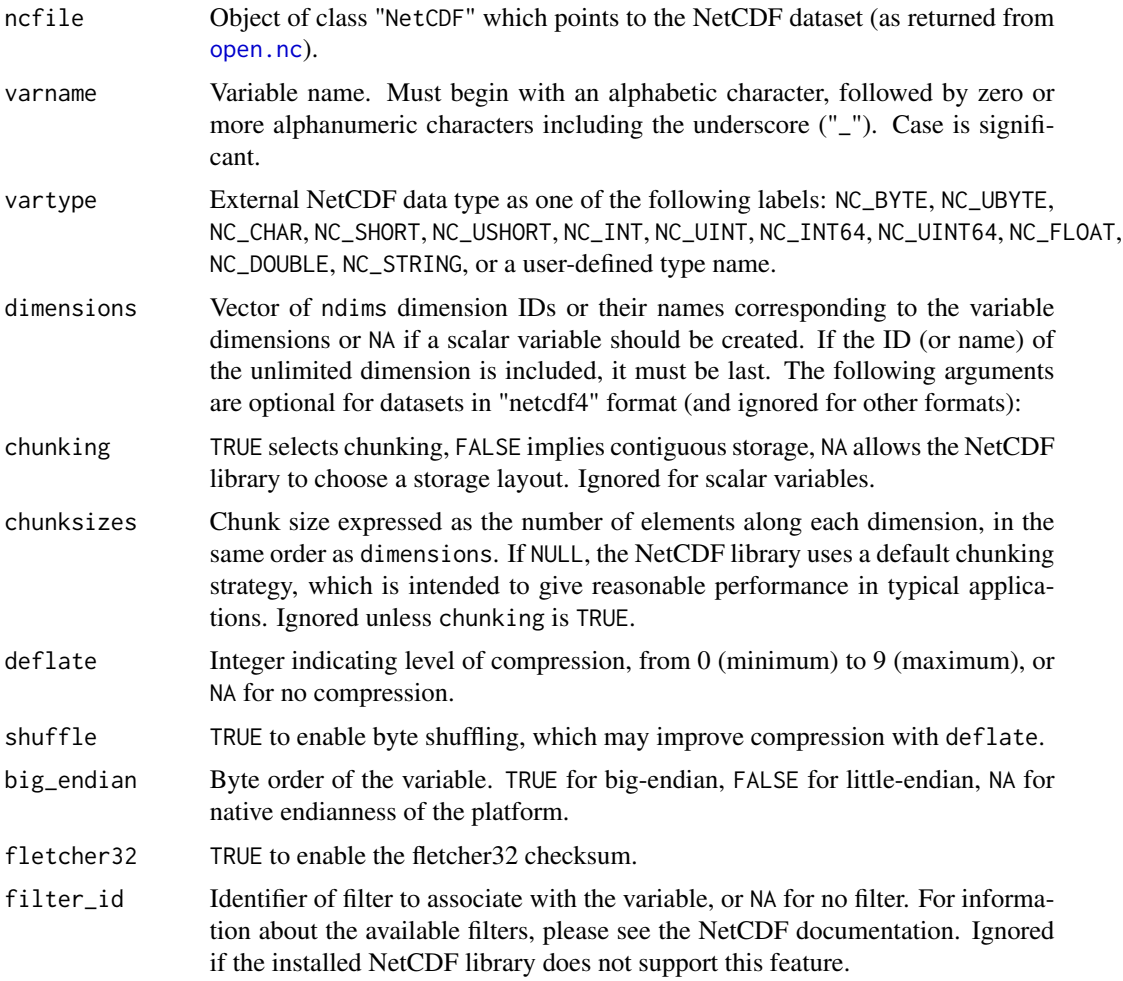

#### var.def.nc 39

filter\_params Vector of integer parameters for the filter specified by filter\_id. The meaning of the parameters depends on the filter implementation, and RNetCDF is unable to perform any validation. Ignored if no filter is defined or if the installed NetCDF library does not support this feature.

#### Details

This function creates a new NetCDF variable. A NetCDF variable has a name, a type, and a shape, which are specified when it is defined. A variable may also have values, which are established later in data mode.

Ordinarily, the name, type, and shape are fixed when the variable is first defined. The name may be changed, but the type and shape of a variable cannot be changed. However, a variable defined in terms of the unlimited dimension can grow without bound in that dimension. The fastest varying dimension has to be first in dimensions, the slowest varying dimension last (this is the same way as an array is defined in R; i.e., opposite to the CDL conventions).

A NetCDF variable in an open NetCDF dataset is referred to by a small integer called a variable ID. Variable IDs are 0, 1, 2,..., in the order in which the variables were defined within a NetCDF dataset.

Attributes may be associated with a variable to specify such properties as units.

# Value

NetCDF variable identifier, returned invisibly.

# Author(s)

Pavel Michna, Milton Woods

#### References

<http://www.unidata.ucar.edu/software/netcdf/>

```
## Create a new NetCDF dataset and define two dimensions
file1 <- tempfile("var.def_", fileext=".nc")
nc <- create.nc(file1)
dim.def.nc(nc, "station", 5)
dim.def.nc(nc, "time", unlim=TRUE)
## Create two variables, one as coordinate variable
var.def.nc(nc, "time", "NC_INT", "time")
var.def.nc(nc, "temperature", "NC_DOUBLE", c(0,1))
close.nc(nc)
unlink(file1)
```
<span id="page-39-1"></span><span id="page-39-0"></span>

# Description

Read the contents of a NetCDF variable.

# Usage

```
var.get.nc(ncfile, variable, start=NA, count=NA,
 na.mode=4, collapse=TRUE, unpack=FALSE, rawchar=FALSE, fitnum=FALSE,
  cache_bytes=NA, cache_slots=NA, cache_preemption=NA)
```
# Arguments

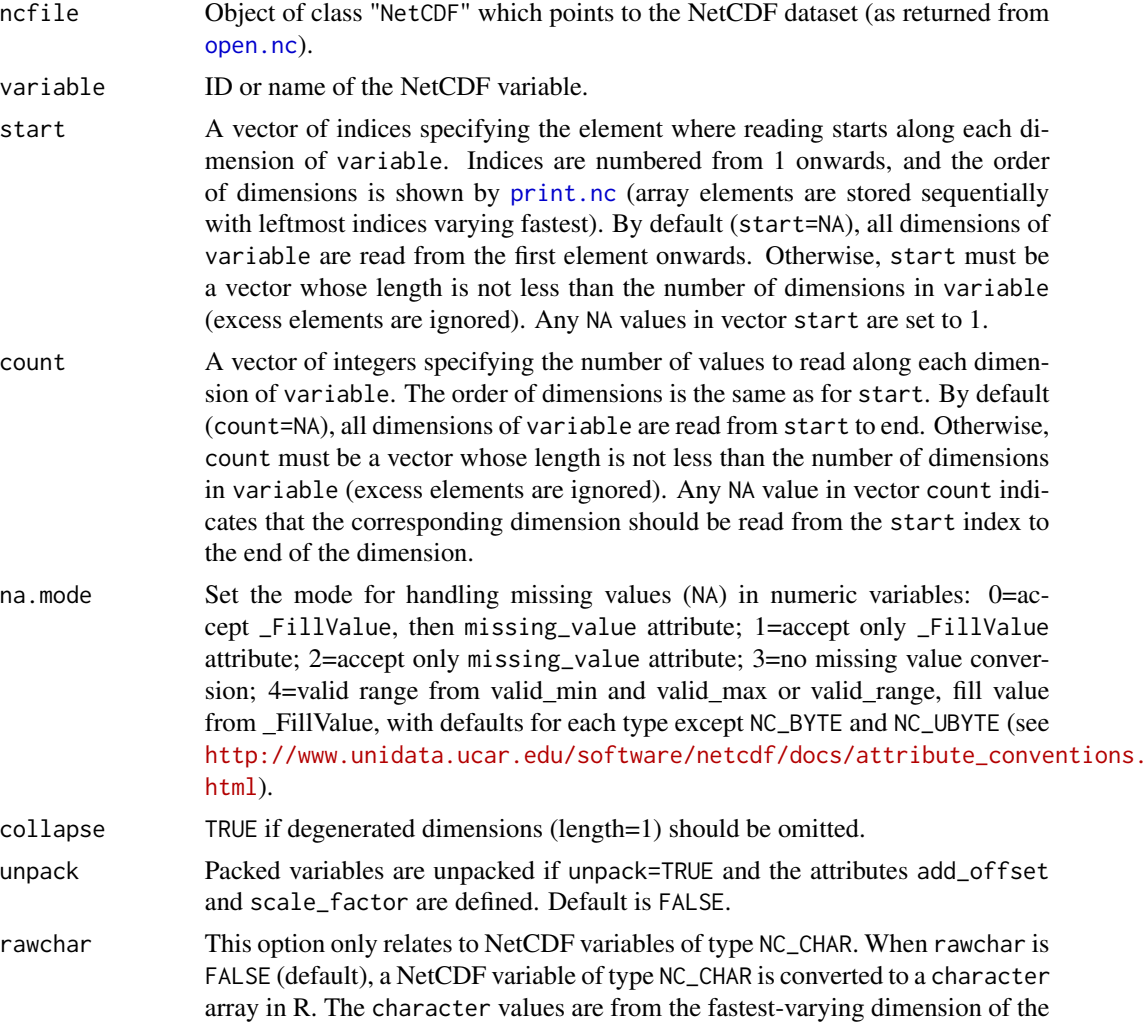

NetCDF variable, so that the R character array has one fewer dimensions than the NC\_CHAR array. If rawchar is TRUE, the bytes of NC\_CHAR data are read into an R raw array of the same shape.

<span id="page-40-0"></span>fitnum By default, all numeric variables are read into R as double precision values. When fitnum==TRUE, the smallest R numeric type that can exactly represent each external type is used, as follows:

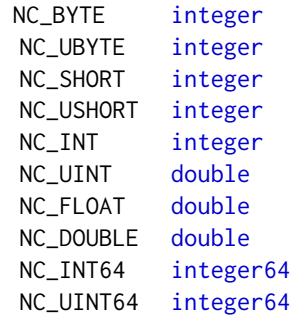

The arguments below apply only to datasets in "netcdf4" format. Reading and writing of variables involves a "chunk cache", and default cache settings are defined by the NetCDF library. Performance may be improved in some applications by adjusting the cache settings through the following options:

- cache\_bytes Size of chunk cache in bytes. Value of NA (default) implies no change.
- cache\_slots Number of slots in chunk cache. Value of NA (default) implies no change.

cache\_preemption

Value between 0 and 1 (inclusive) that biases the cache scheme towards eviction of chunks that have been fully read. Value of NA (default) implies no change.

#### Details

NetCDF numeric variables cannot portably represent NA values from R. NetCDF does allow attributes to be defined for variables, and several conventions exist for attributes that define missing values and valid ranges. The convention in use can be specified by argument na.mode. Values of a NetCDF variable that are deemed to be missing are automatically converted to NA in the results returned to R. Unusual cases can be handled directly in user code by setting na.mode=3.

To reduce the storage space required by a NetCDF file, numeric variables are sometimes "packed" into types of lower precision. The original data can be recovered (approximately) by multiplication of the stored values by attribute scale\_factor followed by addition of attribute add\_offset. This unpacking operation is performed automatically for variables with attributes scale\_factor and add\_offset if argument unpack is set to TRUE. If unpack is FALSE, values are read from each variable without alteration.

Data in a NetCDF variable is represented as a multi-dimensional array. The number and length of dimensions is determined when the variable is created. The start and count arguments of this routine indicate where the reading starts and the number of values to read along each dimension.

The argument collapse allows to keep degenerated dimensions (if set to FALSE). As default, array dimensions with length=1 are omitted (e.g., an array with dimensions  $[2,1,3,4]$  in the NetCDF dataset is returned as [2,3,4]).

Awkwardness arises mainly from one thing: NetCDF data are written with the last dimension varying fastest, whereas R works opposite. Thus, the order of the dimensions according to the CDL conventions (e.g., time, latitude, longitude) is reversed in the R array (e.g., longitude, latitude, time).

#### Value

An array with dimensions determined by count and a data type that depends on the type of variable. For NetCDF variables of type NC\_CHAR, the R type is either character or raw, as specified by argument rawchar. For NC\_STRING, the R type is character. Numeric variables are read as double precision by default, but the smallest R type that exactly represents each external type is used if fitnum is TRUE.

Variables of user-defined types are supported. "compound" arrays are read into R as lists, with items named for the compound fields; items of base NetCDF data types are converted to R arrays, with leading dimensions from the field dimensions (if any) and trailing dimensions from the NetCDF variable. "enum" arrays are read into R as factor arrays. "opaque" arrays are read into R as raw (byte) arrays, with a leading dimension for bytes of the opaque type and trailing dimensions from the NetCDF variable. "vlen" arrays are read into R as a list with dimensions of the NetCDF variable; items in the list may have different lengths; base NetCDF data types are converted to R vectors.

The dimension order in the R array is reversed relative to the order reported by NetCDF commands such as ncdump, because NetCDF arrays are stored in row-major (C) order whereas R arrays are stored in column-major (Fortran) order.

Arrays of type character drop the fastest-varying dimension of the corresponding NC\_CHAR array, because this dimension corresponds to the length of the individual character elements. For example, an NC\_CHAR array with dimensions (5,10) would be returned as a character vector containing 5 elements, each with a maximum length of 10 characters.

#### Note

NC\_BYTE is always interpreted as signed.

#### Author(s)

Pavel Michna, Milton Woods

#### References

<http://www.unidata.ucar.edu/software/netcdf/>

```
## Create a new NetCDF dataset and define two dimensions
file1 <- tempfile("var.get_", fileext=".nc")
nc <- create.nc(file1)
dim.def.nc(nc, "station", 5)
```
#### <span id="page-42-0"></span>var.inq.nc 43

```
dim.def.nc(nc, "time", unlim=TRUE)
dim.def.nc(nc, "max_string_length", 32)
## Create three variables, one as coordinate variable
var.def.nc(nc, "time", "NC_INT", "time")
var.def.nc(nc, "temperature", "NC_DOUBLE", c(0,1))
var.def.nc(nc, "name", "NC_CHAR", c("max_string_length", "station"))
## Put some _FillValue attribute for temperature
att.put.nc(nc, "temperature", "_FillValue", "NC_DOUBLE", -99999.9)
## Define variable values
mytime \leftarrow c(1:2)mytemperature <- c(1.1, 2.2, 3.3, 4.4, 5.5, 6.6, 7.7, NA, NA, 9.9)
myname <- c("alfa", "bravo", "charlie", "delta", "echo")
## Put the data
var.put.nc(nc, "time", mytime, 1, length(mytime))
var.put.nc(nc, "temperature", mytemperature, c(1,1), c(5,2))
var.put.nc(nc, "name", myname, c(1,1), c(32,5))
sync.nc(nc)
## Get the data (or a subset)
var.get.nc(nc, 0)
var.get.nc(nc, "temperature")
var.get.nc(nc, "temperature", c(3,1), c(1,1))
var.get.nc(nc, "temperature", c(3,2))
var.get.nc(nc, "temperature", c(NA,2), c(NA,1))
var.get.nc(nc, "name")
var.get.nc(nc, "name", c(1,2), c(4,2))
var.get.nc(nc, "name", c(1,2), c(NA,2))
close.nc(nc)
unlink(file1)
```
<span id="page-42-1"></span>var.inq.nc *Inquire About a NetCDF Variable*

#### Description

Inquire about a NetCDF variable.

#### Usage

var.inq.nc(ncfile, variable)

<span id="page-43-0"></span>44 var.inq.nc

# Arguments

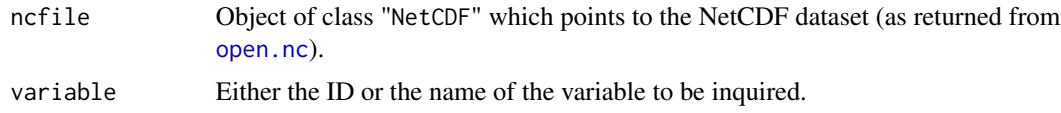

# Details

This function returns information about a NetCDF variable. Information about a variable include its name, its ID, its type, its number of dimensions, a vector of the dimension IDs of this variable and the number of attributes.

# Value

A list of named components, some of which are only included for datasets in "netcdf4" format (as indicated by [file.inq.nc](#page-16-1)).

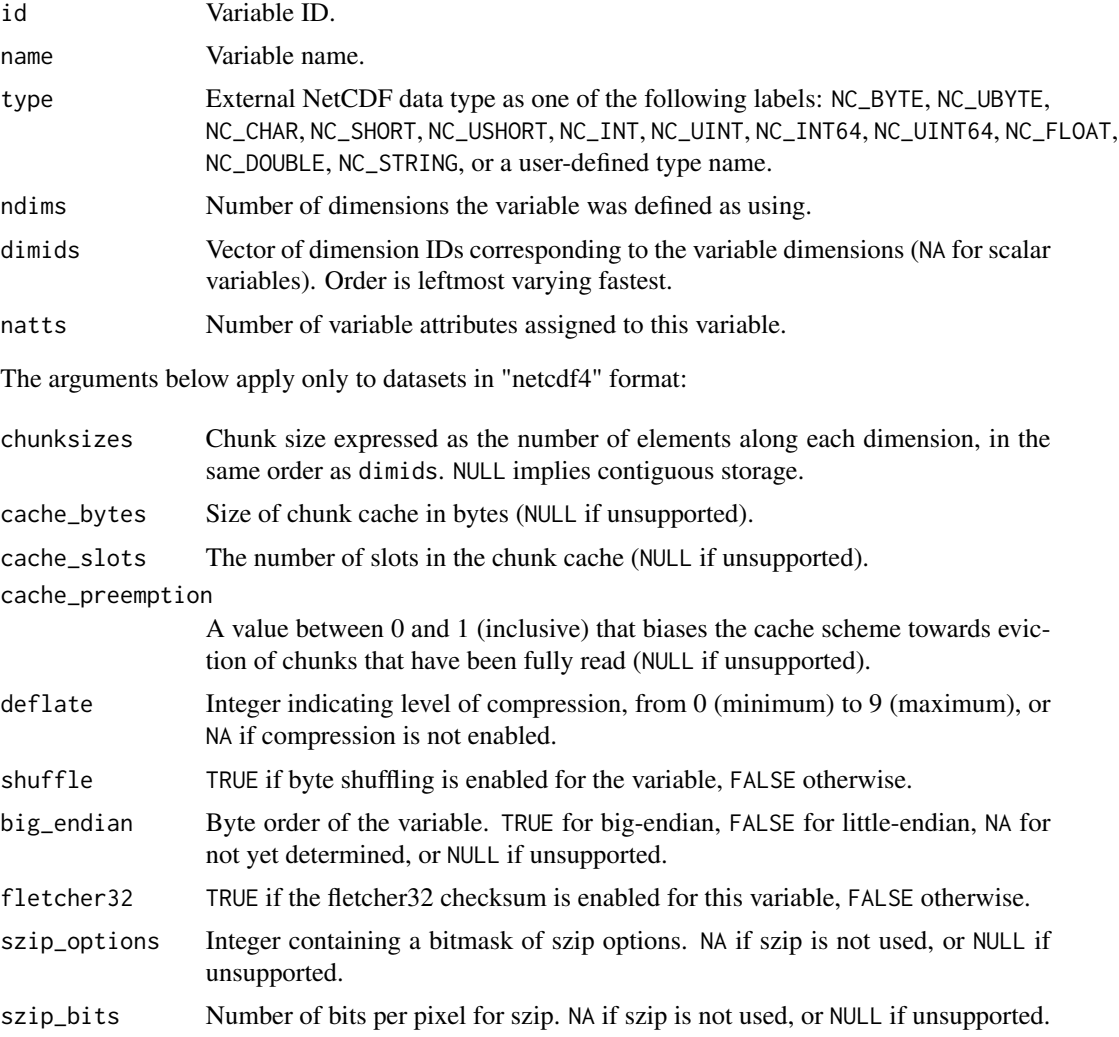

#### <span id="page-44-0"></span>var.put.nc 45

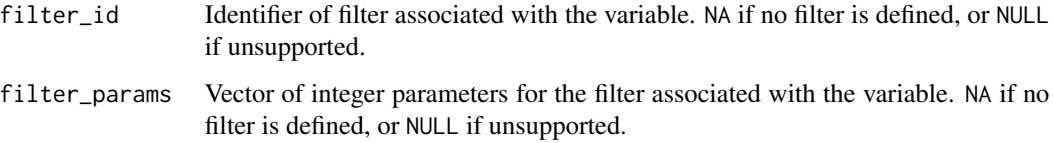

#### Author(s)

Pavel Michna, Milton Woods

# References

<http://www.unidata.ucar.edu/software/netcdf/>

# Examples

```
## Create a new NetCDF dataset and define two dimensions
file1 <- tempfile("var.inq_", fileext=".nc")
nc <- create.nc(file1)
dim.def.nc(nc, "station", 5)
dim.def.nc(nc, "time", unlim=TRUE)
## Create two variables, one as coordinate variable
var.def.nc(nc, "time", "NC_INT", "time")
var.def.nc(nc, "temperature", "NC_DOUBLE", c(0,1))
## Inquire about these variables
var.inq.nc(nc, 0)
var.inq.nc(nc, "temperature")
close.nc(nc)
unlink(file1)
```
<span id="page-44-1"></span>var.put.nc *Write Data to a NetCDF Variable*

# Description

Write the contents of a NetCDF variable.

# Usage

```
var.put.nc(ncfile, variable, data, start=NA, count=NA, na.mode=4, pack=FALSE,
  cache_bytes=NA, cache_slots=NA, cache_preemption=NA)
```
# <span id="page-45-0"></span>Arguments

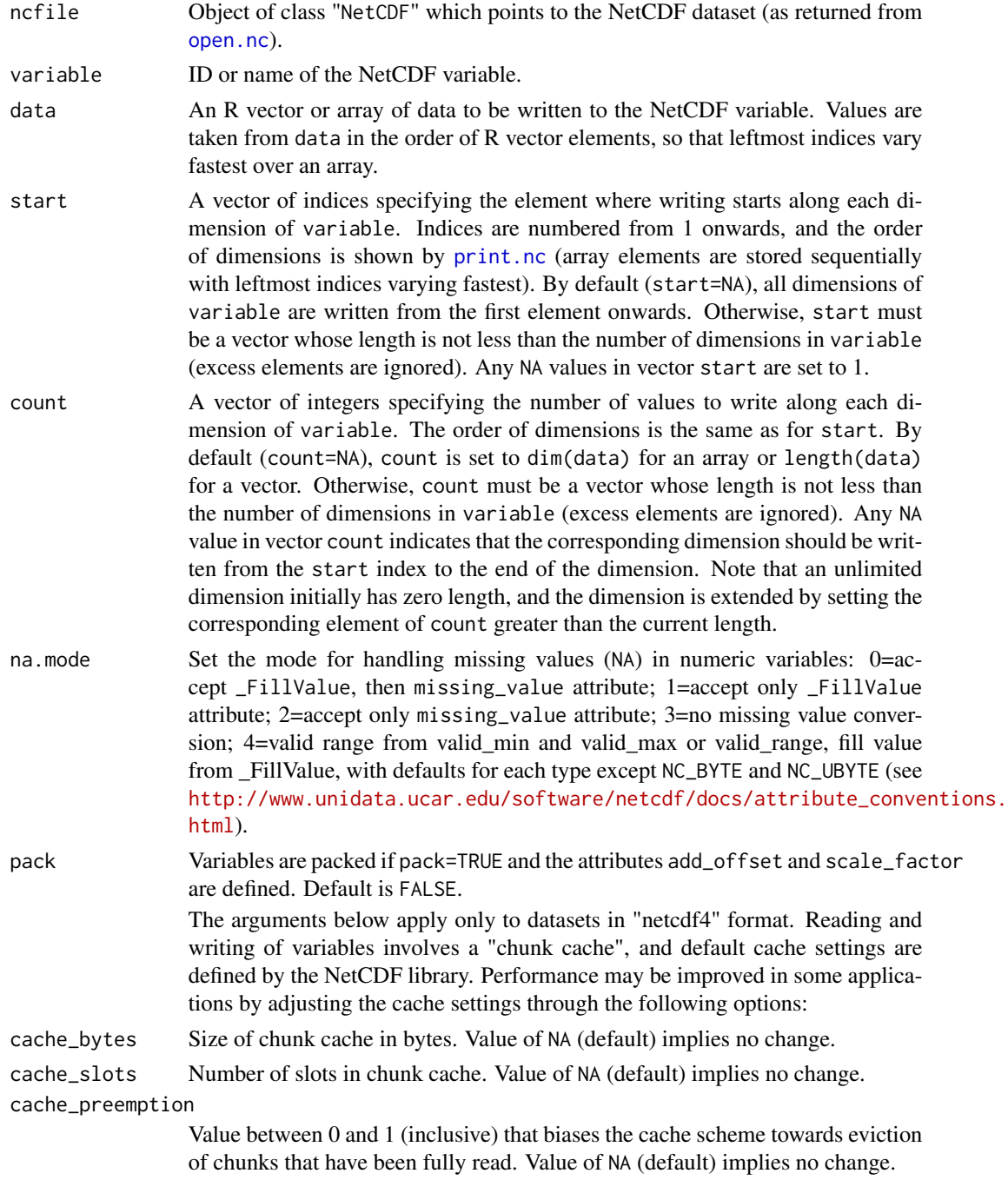

# Details

This function writes values to a NetCDF variable. Data values in R are automatically converted to the correct type of NetCDF variable.

#### <span id="page-46-0"></span>var.put.nc 47

Text represented by R type character can be written to NetCDF types NC\_CHAR and NC\_STRING, and R type raw can be written to NetCDF type NC\_CHAR. When writing to NC\_CHAR variables, character variables have an implied dimension corresponding to the string length. This implied dimension must be defined explicitly as the fastest-varying dimension of the NC\_CHAR variable, and it must be included as the first element of arguments start and count taken by this function.

Due to the lack of native support for 64-bit integers in R, NetCDF types NC\_INT64 and NC\_UINT64 require special attention. This function accepts the usual R integer (signed 32-bit) and numeric (double precision) types, but to represent integers larger than about 53-bits without truncation, \cod[einteger64](#page-0-0) vectors are also supported.

NetCDF numeric variables cannot portably represent NA values from R. NetCDF does allow attributes to be defined for variables, and several conventions exist for attributes that define missing values and valid ranges. The convention in use can be specified by argument na.mode. Values of NA in argument data are converted to a missing or fill value before writing to the NetCDF variable. Unusual cases can be handled directly in user code by setting na.mode=3.

Variables of user-defined types are supported, subject to conditions on the corresponding data structures in R. "compound" arrays must be stored in R as lists, with items named for the compound fields; items of base NetCDF data types are stored as R arrays, with leading dimensions from the field dimensions (if any) and trailing dimensions from the NetCDF variable. "enum" arrays are stored in R as factor arrays. "opaque" arrays are stored in R as raw (byte) arrays, with a leading dimension for bytes of the opaque type and trailing dimensions from the NetCDF variable. "vlen" arrays are stored in R as a list with dimensions of the NetCDF variable; items in the list may have different lengths; base NetCDF data types are stored as R vectors.

To reduce the storage space required by a NetCDF file, numeric variables can be "packed" into types of lower precision. The packing operation involves subtraction of attribute add\_offset before division by attribute scale\_factor. This packing operation is performed automatically for variables defined with the two attributes add\_offset and scale\_factor if argument pack is set to TRUE. If pack is FALSE, data values are assumed to be packed correctly and are written to the variable without alteration.

Data in a NetCDF variable is represented as a multi-dimensional array. The number and length of dimensions is determined when the variable is created. The start and count arguments of this routine indicate where the writing starts and the number of values to write along each dimension.

Awkwardness arises mainly from one thing: NetCDF data are written with the last dimension varying fastest, whereas R works opposite. Thus, the order of the dimensions according to the CDL conventions (e.g., time, latitude, longitude) is reversed in the R array (e.g., longitude, latitude, time).

#### **Note**

NC\_BYTE is always interpreted as signed. For best performance, it is recommended that the definition of dimensions, variables and attributes is completed before variables are read or written.

#### Author(s)

Pavel Michna, Milton Woods

#### References

<http://www.unidata.ucar.edu/software/netcdf/>

#### Examples

```
## Create a new NetCDF dataset and define two dimensions
file1 <- tempfile("var.put_", fileext=".nc")
nc <- create.nc(file1)
dim.def.nc(nc, "station", 5)
dim.def.nc(nc, "time", unlim=TRUE)
dim.def.nc(nc, "max_string_length", 32)
## Create three variables, one as coordinate variable
var.def.nc(nc, "time", "NC_INT", "time")
var.def.nc(nc, "temperature", "NC_DOUBLE", c(0,1))
var.def.nc(nc, "name", "NC_CHAR", c("max_string_length", "station"))
## Put some _FillValue attribute for temperature
att.put.nc(nc, "temperature", "_FillValue", "NC_DOUBLE", -99999.9)
## Define variable values
mytime \langle -c(1:2) \ranglemytemperature <- c(1.1, 2.2, 3.3, 4.4, 5.5, 6.6, 7.7, NA, NA, 9.9)
myname <- c("alfa", "bravo", "charlie", "delta", "echo")
dim(mytemperator) < -c(5,2)## Put subsets of the data:
var.put.nc(nc, "time", mytime, start=2, count=1)
var.put.nc(nc, "temperature", mytemperature[3:4,2], start=c(3,2), count=c(2,1))
var.put.nc(nc, "name", myname[3:4], start=c(NA,3), count=c(NA,2))
sync.nc(nc)
## Put all of the data:
var.put.nc(nc, "time", mytime)
var.put.nc(nc, "temperature", mytemperature)
var.put.nc(nc, "name", myname)
close.nc(nc)
unlink(file1)
```
<span id="page-47-1"></span>var.rename.nc *Rename a NetCDF Variable*

#### Description

Rename a NetCDF variable.

#### Usage

var.rename.nc(ncfile, variable, newname)

<span id="page-47-0"></span>

# <span id="page-48-0"></span>var.rename.nc 49

#### Arguments

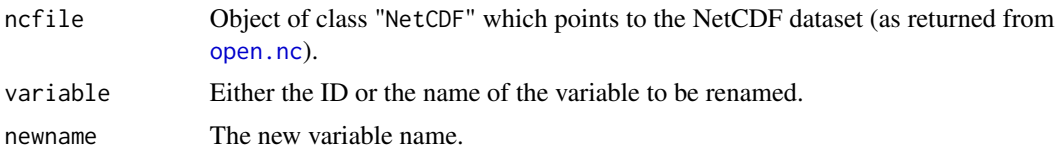

# Details

This function renames an existing variable in a NetCDF dataset open for writing. A variable cannot be renamed to have the same name as another variable.

#### Author(s)

Pavel Michna, Milton Woods

# References

<http://www.unidata.ucar.edu/software/netcdf/>

# Examples

```
## Create a new NetCDF dataset and define two dimensions
file1 <- tempfile("var.rename_", fileext=".nc")
nc <- create.nc(file1)
dim.def.nc(nc, "station", 5)
dim.def.nc(nc, "time", unlim=TRUE)
## Create two variables, one as coordinate variable
var.def.nc(nc, "time", "NC_INT", "time")
var.def.nc(nc, "temperature", "NC_DOUBLE", c(0,1))
## Rename these variables
var.rename.nc(nc, 0, "mytime")
var.rename.nc(nc, "temperature", "mytemperature")
close.nc(nc)
```
unlink(file1)

# <span id="page-49-0"></span>Index

∗Topic file att.copy.nc , [2](#page-1-0) att.delete.nc , [4](#page-3-0) att.get.nc , [5](#page-4-0) att.inq.nc , [7](#page-6-0) att.put.nc, [8](#page-7-0) att.rename.nc , [10](#page-9-0) close.nc , [11](#page-10-0) create.nc , [12](#page-11-0) dim.def.nc , [13](#page-12-0) dim.inq.nc , [14](#page-13-0) dim.rename.nc, [16](#page-15-0) file.inq.nc, [17](#page-16-0) grp.def.nc , [18](#page-17-0) grp.inq.nc , [19](#page-18-0) grp.rename.nc, [21](#page-20-0) open.nc , [22](#page-21-0) print.nc, [23](#page-22-0) read.nc , [24](#page-23-0) RNetCDF , [26](#page-25-0) sync.nc, [28](#page-27-0) type.def.nc , [29](#page-28-0) type.inq.nc , [31](#page-30-0) var.def.nc, [38](#page-37-0) var.get.nc, [40](#page-39-0) var.inq.nc, [43](#page-42-0) var.put.nc, [45](#page-44-0) var.rename.nc, [48](#page-47-0) ∗Topic utilities utcal.nc , [33](#page-32-0) utinit.nc , [36](#page-35-0) utinvcal.nc , [36](#page-35-0) att.copy.nc , [2](#page-1-0) , *[27](#page-26-0)* att.delete.nc , [4](#page-3-0) , *[27](#page-26-0)* att.get.nc , [5](#page-4-0) , *[27](#page-26-0)* att.inq.nc , [7](#page-6-0) , *[27](#page-26-0)* att.put.nc , [8](#page-7-0) , *[27](#page-26-0)* att.rename.nc , [10](#page-9-0) , *[27](#page-26-0)*

close.nc , [11](#page-10-0) , *[26](#page-25-0)* create.nc , [12](#page-11-0) , *[26](#page-25-0)* dim.def.nc , [13](#page-12-0) , *[27](#page-26-0)* dim.inq.nc , [14](#page-13-0) , *[27](#page-26-0)* dim.rename.nc , [16](#page-15-0) , *[27](#page-26-0)* double , *[5](#page-4-0)* , *[41](#page-40-0)* file.inq.nc , [17](#page-16-0) , *[26](#page-25-0)* , *[44](#page-43-0)* grp.def.nc , [18](#page-17-0) , *[19](#page-18-0)* , *[21](#page-20-0)* , *[27](#page-26-0)* grp.inq.nc , [19](#page-18-0) , *[27](#page-26-0)* , *[32](#page-31-0)* grp.rename.nc , [21](#page-20-0) , *[27](#page-26-0)* integer , *[5](#page-4-0)* , *[41](#page-40-0)* integer64 , *[5](#page-4-0)* , *[9](#page-8-0)* , *[41](#page-40-0)* , *[47](#page-46-0)* open.nc, [2](#page-1-0), [4](#page-3-0), [5](#page-4-0), [7,](#page-6-0) [8](#page-7-0), [10](#page-9-0), [11](#page-10-0), [13](#page-12-0), [15](#page-14-0)[–19](#page-18-0), [21](#page-20-0), [22](#page-21-0) , *[23](#page-22-0)* , *[25](#page-24-0) , [26](#page-25-0)* , *[28](#page-27-0)* , *[30](#page-29-0)* , *[38](#page-37-0)* , *[40](#page-39-0)* , *[44](#page-43-0)* , *[46](#page-45-0)* , *[49](#page-48-0)* print.nc , [23](#page-22-0) , *[26](#page-25-0)* , *[40](#page-39-0)* , *[46](#page-45-0)* read.nc , [24](#page-23-0) , *[26](#page-25-0)* RNetCDF, [26](#page-25-0) RNetCDF-package *(*RNetCDF *)* , [26](#page-25-0) sync.nc, [26](#page-25-0), [28](#page-27-0) type.def.nc , *[27,](#page-26-0) [28](#page-27-0)* , [29](#page-28-0) , *[32](#page-31-0)* type.inq.nc , *[27](#page-26-0)* , [31](#page-30-0) utcal.nc , *[27](#page-26-0)* , [33](#page-32-0) , *[37](#page-36-0)* utinit.nc , *[27](#page-26-0)* , [36](#page-35-0) utinvcal.nc , *[27](#page-26-0)* , *[34](#page-33-0)* , [36](#page-35-0) var.def.nc , *[27](#page-26-0)* , [38](#page-37-0) var.get.nc , *[27](#page-26-0)* , [40](#page-39-0) var.inq.nc , *[27](#page-26-0)* , [43](#page-42-0) var.put.nc , *[27](#page-26-0)* , [45](#page-44-0) var.rename.nc , *[27](#page-26-0)* , [48](#page-47-0)